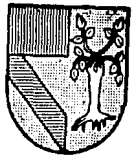

# $3089$ UNIVERSIDAD PANAMERICA

ESCUELA DE INGENIERIA Con Estudios Incorporados a la U.N.A.M

"DISENO E IMPLEMENTACION DE UN METODO DE PRODUCCION PARA CALCULADORAS DIGITALES Y MAQUINAS DE ESCRIBIR ELECTRONICAS. CASO PRACTICO."

#### T  $E$  $\mathbf{s}$ I S Que para obtener el Título de: INGENIERO MECANICO ELECTRICISTA Area en INGENIERIA INDUSTRIAL P R в я В N Т A:

### ALBERTO ANGILELLA PEREZ

México, D. F.

TESIS CON **FALLA I E ORIGEN** 

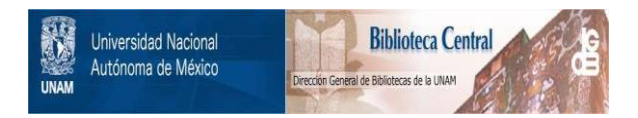

### **UNAM – Dirección General de Bibliotecas Tesis Digitales Restricciones de uso**

### **DERECHOS RESERVADOS © PROHIBIDA SU REPRODUCCIÓN TOTAL O PARCIAL**

Todo el material contenido en esta tesis está protegido por la Ley Federal del Derecho de Autor (LFDA) de los Estados Unidos Mexicanos (México).

El uso de imágenes, fragmentos de videos, y demás material que sea objeto de protección de los derechos de autor, será exclusivamente para fines educativos e informativos y deberá citar la fuente donde la obtuvo mencionando el autor o autores. Cualquier uso distinto como el lucro, reproducción, edición o modificación, será perseguido y sancionado por el respectivo titular de los Derechos de Autor.

#### INDICE GENERAL

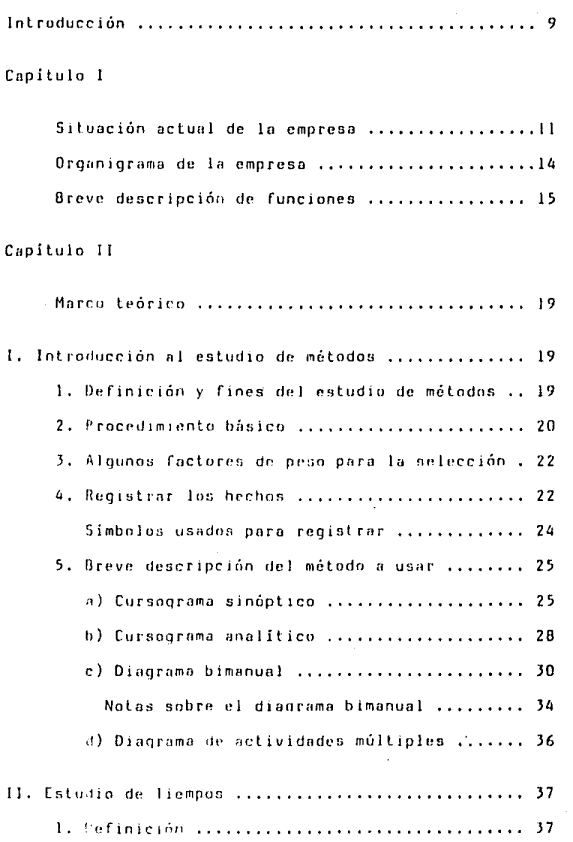

pán.

Pág.

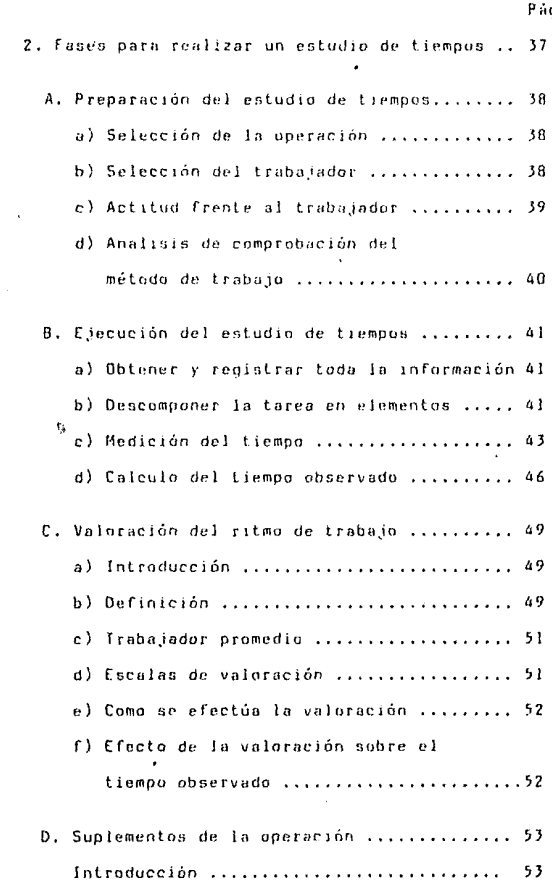

g.

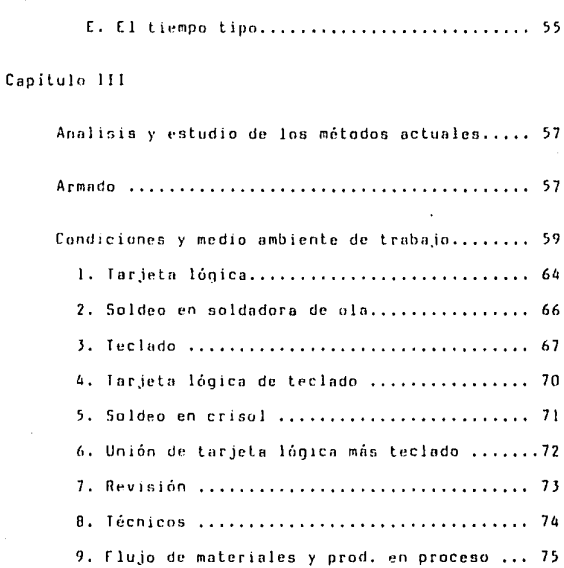

#### Capítulo IV

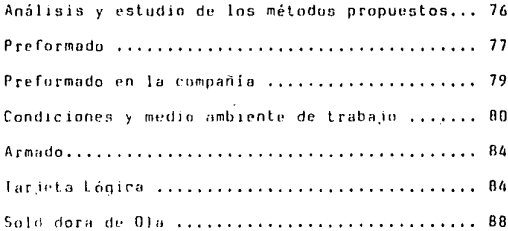

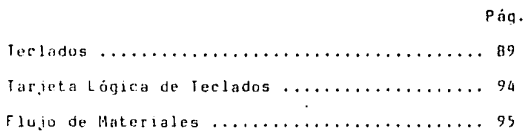

Capítulo V

Análisis y estudio de los resultados........... 96

Conclusiones.

Bibliografía.

Introducción

#### **INTRODUCCION**

pág. 8

El proyecto que a continuación se desarrolla se llevó a cabo en una compañía discñadora y ensambladora de calculadoras y máquinas de escribir electrónicas denominada:

#### LOGICA DIGITAL 5.A de C.V.

Consiste en el estudio de una parte del proceso productivo que actualmente se sigue, con el fin de dar soluciones a los problemas que se encuentren, y a la implantación de nuevos métodos de trabaio.

Para desarrollar dicho estudio se determinó utilizar la técnica de análisis con que cuenta la Ingeniería de Métodos, aplicando así los conocimientos adquiridos en la carrera de Ingeniería Industrial.

El provecto está enfocado a obtener una mejora general en los procesos y métodos productivos que actualmente se utilizan en la compañía. Uno de los factores más importantes que se deseaba tomar en cuenta fue el factor Humano. Por

**B** 

#### Intenducción

esta razón la Dirección Técnica requería que la mejora planteada fuese acompañada de otras que beneficiaran al personal, esto es, hacer su trabajo más fácil, diseñar herramientas especiales que le permitiesen hacerlo con menur esfuerzo, métodos de trabajo que incrementaran la eficiencia v la calidad del producto, etc.

En términos generales, la filosofía de la empresa, aún desempeñandose en un mundo económico que persique lucro, toma muy en consideración la función social de proporcionar puestos de trabajo a la sociedad en la cual se desarrolla. Particularmente en esta época-de-crisis tiene como fin principal el no sacrificar fuentes de trabajo sin periudicar aravemente su porvenir.

Por tanto, cuando ha podido reducir la incidencia del trabajo humano en las diferentes fases del proceso productivo. ha buscado al máximo utilizar el personal "sobrante" en otras actividades evitando de eliminarlo de la compañía.

Por la razón anteriormente expuesta se determinó poner a consideración del Director Técnico todas las alternativas que se presentaran, con el fin de tener una opinión éxperimentada al respecto. Un segundo paso fue el de considerar a las personas que trabajarían con los nuevos métodos, de maneta que las soluciones obtenidas no fueran imposiciones de trabajo sino el resultado de un esfuerzo colectivo por parte tanto del discñador como de la dirección y del .<br>personal.

Breve historia de la empresa

nán. 10

#### CAPITULO I

#### SITUACION ACTUAL OF LA FMPRESA

Breve Historia de la Empresa

La empresa LOGICA DIGITAL S.A. de C.V. fue fundada en 1976 por un grupo de ingenieros y técnicos mexicanos con más de 10 años de experiencia en la producción, diseño, servicio y comercialización de calculadoras y máquinas de escribir electrónicas.

Desde el inicio de las operaciones, en la planta se ha utilizado tecnología propia, basada en los amplios conocimientos adquiridos por los fundadores en actividades precedentes, así como en su capacitación en cursos y entrenamientos en Europa, Estados Unidos y Japón,

La aplicación de la ingeniería mexicana en el diseño y proceso les oermitio realizar los diseños de calculadoras y máquinas de escribir más apropiados para las características del mercado nacional, obteniendose así, una confiabilidad mayor a la de otras marcas, ya que estas últimas se basan en diseños extranieros que no preveen el tipo de uso (trato pesado) a que generalmente son sometidas las máquinas de oficina en nuestro país.

Esto ha permitido que en pocos años de estar presentes en el mercado, haya logrado alcanzar una posición de primer orden y, por lo tanto, pueda llegar a competir con las más fuertes compañías transnacionales. Ilegando a ocupar un lugar elevado en el mercado latino americano.

#### I. Breve historia de la empresa

La independencia tecnológica de la empresa les ha dado libertades para poder exportar sus productos y hoy en día hay tratos con Centro y Sud-America y se busca de establecer contactos en el mercado europeo.

La compañía abastece al mercado nacional a través de su red de distribuidores en toda la Renública y atiende a los clientes de mayoreo por su propio departamento de ventas, con el propósito de brindar un mejor servicio y asesoramiento profesional a los mismos.

Cabe mencionar que esta compañía es poseedora de dos premios de diseño otorgados por el Instituto Mexicano del Comercio Exterior, Además, oran parte de los diseños que se han desarrollado en México, han sido ideados y producidos por integrantes de esta empresa, utilizando para esto tecnolonia propia.

Lógica Digital, consciente del compromiso adquirido tanto en México como en el mercado extranjero, trata de mejorar la calidad de sus productos dia a dia, para poder asegurar un crecimiento tanto su tamaño como en su capacidad de planta. Y el éxito que ha tenido, lo ha fincado en sus estrictas normas de control de calidad, tanto para los productos terminados como para los componentes que lo integran.

Las pruebas de control de calidad que se hacen tanto a la calculadora como a la máquina de escribir fueron diseñadas especialmente para las condiciones de uso a la que serian sometidas; este chequeo se hace al 100% y en dos pasos durante el proceso de fabricación con el fin de asegurar una calidad óptima del producto terminado.

Una de las pruebas más convincentes de la calidad que se produce en lógica es que varias empresas extranjeras la han contratado como maguiladora de sus productos.

Es importante mencionar que Lóqica Digital basa la fuerza de su desarrollo en el importante papel que juega su personal en la canalización de los recursos disponibles para la solución de problemas. En esta compañía prevalece la sencillez, apoyada en ciertas características fundamentales; que son:

I. Breve historia de la emoresa

a) Poseer una estructura simple, con cuadro directivo mímimo.

b) Tener pocas distinciones de jerarouía.

c) Tomar en cuenta las opiniones de los empleados desde l na niveles más bajos hasta la alta dirección.

d) fomentar la comunicación y la superación personal.

e) Apegarse a sus principios, sin alejarse de su línea de trabajo.

Actualmente Lónica Dinital tiene en su línea de  $productos$  10 modelos de calculadoras digitales  $v$  3 modelos de máquinas de escribir electrónicas. Entre los modelos de calculadoras se cuentan algunos con pantalla digital, otros con impresor y algunos más con ambos, siendo todos ellos para escritorio vuso pesado. Por lo que respecta a las máquinas de escribir, Lógica tiene en el mercado tres modelos: dos de los cuales cuentan con pantalla y memoria siendo una de éstas una de las mejores máquinas de escribir que se pueden encontrar en el mundo. El tercer modelo es una má-.<br>Quina de escribir más nequeña que las anteriores en razón -a su poder. pero que cumple sobradamente con las demandas de cualquier usuario, además de contar con la más moderna tecnología existente hoy en día. También cabe mencionar que se pueden adaptar fácilmente, por medio de una interfase adecuada (también diseñada por ingenieros de Lógica), a los nuevos modelos de computadora (PC) y ser así usadas como impresoras de muy alta calidad.

Dentro de la linea maquiladora, Lógica fabrica calculadoras de escritorio y máquinas de escribir para algunas de las más prestiniadas compañías argentinas, italianas v estadounidenses.

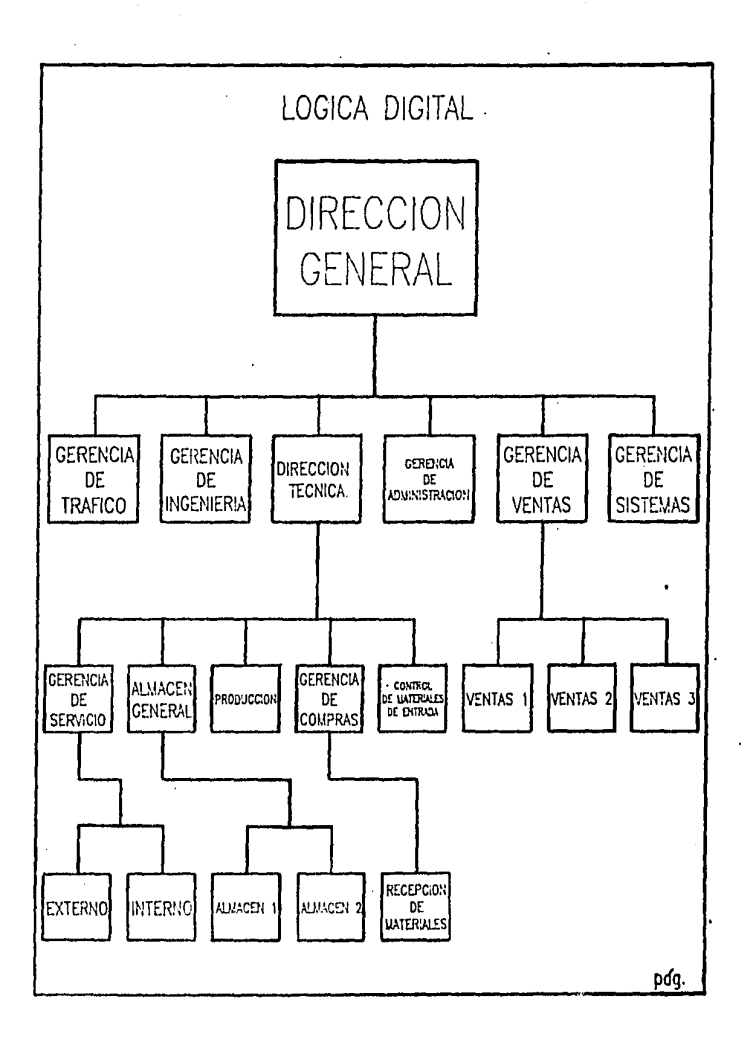

I. Breve historia de la empresa de país de país 14

Breve Descripcion de Funciones

DIRECCION GENERAL:

- Tiene a su cargo el diseño del producto y la aplicación de la tecnologia necesaria.

- Coordina el trabajo de todos los departamentos

- Se ocupa de la obtención y mancio de recursos financieros.

- Maneja la sociedad como administrador *único*.

#### DIRECCION TECNICA:

- Se encargo de coordinar los aspectos técnicos y organizativos de cada uno de los departamentos a su cargo y es quien hace *las* conlrotaciones de personal.

#### GERENCIA DE SISTEMAS:

- Maneja – la información integral de la empresa por medio de sistemas computac1onnles.

- Emite liot~1das de n6minn, íacluración, control de inventurios, órdenes de producción, máquinas en servicio etc.

#### GERENCIA DE INGENIERIA:

- Implementa los diseñau.

- Verifica todas las piezas que llevará un nuevo modelo, los sustitutos posibles, desarrollo del método de armado del producto, asesoría a producción para el ensamble.

l. Breve historia de la empresa púq. IS

#### GERENCIA DE AOMINISTRACION:

- Lleva el aspecto contable de la empresa. (estados financieros, nóminas, balances, estados de resultados, etc.)

- Lleva los aspectos legales de la sociedad.

- Paga impuestos, seguro social, etc.

#### GERENCIA DE TRAflCO:

- Se encarga de realizar los trámites necesarios ante el gobierno con r1?specto a importaciones y exportaciones, 5eu de piezas o productos terminados.

SUBDIRECCION DE CONTROL DE MATERIALES.

- Supervisa los departamentos a su cargo.

- Propl1rcionn osr5urin técnica para In elccci6n de mater iaJcs y malcrias primas sustitutos.

#### GERENCIA DE COMPRAS:

- Se encarga de buscar y seleccionar proveedures.

- Coordino la programación *y* seguimiento de pedidos.

- Da entrada a los materiales y materias primas al sistema.

1 s

I. Breve historia de la empresa

pág. 16

CONTROL DE MATERIALES DE ENTRADA

- Establece con los proyeedores formas de empaque, lotificación y lugar de entrega.

- Establece los criterios de control de calidad del material y las materias primas, desarrollando métodos para el chequeo y determinando si el material es aceptado o rechazado.

- Supervisa el traslado al almacén y registro de entrada.

- Verifica la calidad en las instalaciones ,del proveedor.

ALHACEN GENERAL:

- Se encarga de la lotificación de los componenctes para cnvinr a producc1ón

- Surte requerimientos de material para producción, reposición o complemonlaci6n.

GERENCIA DE VENTAS:

- Coordina el funcionamiento de las tres ramas en que se divide el sistema de ventas de Logica Digital.

- VENTAS !: Ventas directas a particulares.

- VENTAS 2: Ventas al sector públicu
- VENTAS 3: Atención a Jos distribuidores.

PRODUCCIDN:

- Organiza la producción según los planes.

- Supervisa los distintos departamentos productivos.

1. Breve historia de la empresa

#### GERENCIA DE SERVICIO:

- Lleva un control de las fallas que las máquinas presentan y elaboran reportes que se pasan a producción con el fin de evitarlas en su fabricación:

- Existe un departamento de servicio externo que da mantenimiento a las máquinas fuera de la compañía,

- Y el departamento de servicio interno que repara las máquinas que llegan a sus instalaciones.

Il. Marco Teórico

CAPITULO 11

### MARCO TEORICO

## I. INTRODUCCION AL ESTUDIO DE METODOS

1. Definición y fines del estudio de métodos.

"El estudio de métodes es el registro y examen erítico-sistemático de los modos existentes y proyectados de critical cabo un trabajo, como medio de idear y aplicar métodos más sencillos y eficaces y de reducir los costos."

Los fines del estudid de métodos son los siguien-

tes:

a) Mejorar los procesos y los procedimientos. b) Mejorar la disposición de la fábrica, taller y lugar de es de la componece de la constant de la componece.<br>Erabajo, así como los modelos de máquinas e instalaciones. c) Economizar el esfuerzo humpno y reducir la fatiga innecesaria. d) Mejorar la utilización de materiales, maquinaria y mano de obra. e) Crear mejores condiciones materiales de trabajo.

#### II. Marzo Teórico

Existen varias técnicas de estudio de métodos apropiadas para resolver problemas de todas las categorias. desde la disposición general de la fábrica hasta los menores movimientos de los operarios en trabajos repetitivos. En todos los casos, el procedimiento es fundamentalmente el  $mismo.$ 

2. Procedimiento básico.

Al examinar cualquier problema es necesario seguir un orden bien determinado, que puede resumirse como sique:

1. OEFINIR, el problema

2. RECOGER, todos los datos relacionados con el.

3. EXAMINAR, los hechos con espíritu crítico, pero imparcial.

4. CONSIDERAR, las soluciones posibles y optar por una de ellas.

5. APLICAR, io que se haya resuelto.

6. MANTENER, en observación los resultados.

Hemos visto ya el procedimiento búsico del estudio trabajo, que comprende a la vez los procedimientos de de l estudio de métodos y los de medición del trabajo. Examinareahora cuáles son las etapas básicas del estudio de  $m \cap R$ métodos:

1. SELECCIONAR, el trabajo que se va a estudiar,

2. REGISTRAR, todo lo que sea pertinente del método actual por ubservación directa.

II. Marco Teórico

3. EXAMINAR, con espíritu crítico lo registrado, en sucesión proenada. utilizando las técnicas más apropiadas en cada caso.

4. IDEAR, el método más práctico, económico y eficaz, te-<br>niendo debidamente en cuenta todas las contingencias previsibles.

 $5.1$ DEFINIR, el nuevo método para poderlo reconocer en todo momento.

6. IMPLANTAR, ese método como práctica normal.

7. MANTENER, en uso dicha práctica instituyendo inspecciones requlares.

#### Il. Marco Teórico

pán. 21

3. Algunos factores de peso para la selección.

Siempre que se quieran hacer estudios, hay algunas consideraciones que se deben tomar en cuenta:

1. CONSIDERACIONES DE INDOLE ECONOMICA. Estas son importantes en todas las etapas. Sería naturalmente, perder el tiempo iniciar o continuar una larga investigación cuando el trabajo es de poca importancia o se piense que no va a durar.

2. CONSIDERACIONES DE ORDEN TECNICO. Estas suelen ser evidentes, lo más importante es cerciorarse de que se cuenta con los técnicos necesarios para el estudio.

3. RELACIONES HUMANAS. Estas merecen particular atención, pues es preciso imaginar por anticipado los sentimientos e impresiones que despertará la investigación o el cambio de métodos. Si se conocen bien las costúmbres y la gente del<br>lugar, probablemente se atenúen los problemas. Es importante explicarle al trabajador de cualquier nivel los principios generales y los móviles del estudio, y si a pesar de todo, subsisten malestares se debe insistir en el convencimiento de que los cambios propuestos van a beneficio directo de la operación del trabajo o finalmente conducen a ventajas económicas generales que permiten el aumento de la producción, o en casos extremos la permanencia de la actividad en e 1 mercado productivo y la conservación de los puestos de trabajo.

#### 4. Registrar los hechos.

Después de elegir el proceso de trabajo que se va a estudiar, la siguiente etapa del procedimiento básico es la dedicada a REGISTRAR todos los hechos relativos al método en uso. El éxito del procedimiento integro depende del grado de exactitud con que se registren los hechos, puesto que servirán de base para hacer el examen crítico y para idear

#### II. Marco Ieórico

pág. 22

el método perfeccionado. Por consiguiente, es esencial que las anotaciones sean claras y concisas.

La forma corriente de registrar los hechos consiste en anotarlos por escrito, pero esto nos lleva a la dificultad del cómo recistrar aquellos procedimientos, que como tantos en la industria moderna, son muy complicados.

Para evitar esta dificultad se idearon otras técnicas o "instrumentos" de anotación, de modo que se pudieran consignar informaciones detalladas con precisión y en forma estandarizada, a fin de que todos los interesados las comprendan inmediatamente.

Entre tales técnicas. Jas más corrientes sun los METODOS GRAFICOS y DIAGRAMAS, de los cuales hay varios tipos uniformes. cada uno con su respectivo propósito. Estos gráficos se dividen en dos categorias:

a) Los que sirven para consignar una SUCESION de hechos o acontecimientos EN EL ORDEN EN QUE OCURREN, pero sin reproducirlos a escala.

· Cursoorama sinóntico del proceso.

- Cursoorama analitico del operario.

- Cursograma analitico del material.

- Cursograma analitico del eguipo.

- Diagrama Bimanual.

b) Los que registran los sucesos, también en el orden en que<br>ocurren, pero indicando SU ESCALA DE TIEMPO, de modo que se observe mejor la acción mutua de sucesos relacionados entre sí.

- Diagrama de actividades múltiples.

- Simograma.

#### II. Marco Jeórico

c) Existen gráficos y diagramas para indicar el movimiento más claramente de lo que lo hacen los contenidos en los dos grupos anteriores. Por lo general no llevan tantas indicaciones como éstos y sirven más bien para completarios que para reemplazarlos.

- Diagramas de recorrido.
- Diagrama de hilos.
- Ciclograma.
- Cronociloorama.
- Gráfico de trayectoria.

Simbolos empleados en los cursogramas:

$$
\bigodot = \texttt{f} = \texttt{OPERACION}.
$$

Incica las principales fases del proceso, método o procedimiento. Por lo común. la pieza, materia o producto del caso se modifica física o químicamente durante la operación.

**Free INSPECCION** 

Indica que se verifica la calidad. la cantidad o ambas.

==== IRANSPORTE.

Indica el movimiento de los trabajadores, materiales y equipo de un lugar a otro.

~ ==== DEPOSITO PROVISIONAL O ESPERA.

Indica demora en el desarrollo de los hechos: por ejem $p$ **lo:** trabajo en suspenso entre dos operaciones sucesivas, o **abandono momentñneo, no registrado, de cualquier objeto hoste que se necesite.** ·

==== ALMACENAMIENTO PERMANENTE.

Indica depósito de un objeto bajo vigilancia en un **o1moc6n donde se** *le* **recibe o cntreqn mecliante** *una* **forma de autorización o donde se guarda con fines de referencia.** 

D==== ACTIVIDADES COMBINADAS.

Cuando se desea indicar que varias actividades son eje**cutadas al mismo tiempo o por el mismo operario en un mismo lugar de trabajo, se combinan los oimbolos de lales actividades; por ejemplo: un circulo dentro de un cundrndo representa lo actividad combinada de opernci6n** *e* **in3pccci6n.** 

5. Breve descripción *de* Jos métodos a usar.

a) Cursograma sinóptico

**Con frecuencia es útil ver de una solo ojeada la**  estudio detallado, esta es, precisamente, la finalidad del<br>cursograma sinóptico.

"El CURSOGRAMA SINOPT!CO es un diagramo que pre- **sente un cuadro general de cómo se suceden lon solo lao princlpales operaciones** *e* **inspecciones•• Sólo se** ~notan, **pues,** l~s **operaciones principales,** 

II. Marco Teórico

así como las inspecciones efectuadas para comprobar su resultado, sin tener en cuenta quién las ejecuta ni donde se llevan a cabo. Para este cursograma se necesitan solamente los símbolos correspondientes a "operación" y a "inspección".

- A la información que dan por sí mismos los símbolos y su sucesión se añade paralelamente una breve nota sobre la naturaleza de cada operación o inspección y, cuando ya se conoce ésta, el tiempo que se le fija a cada uno.

Al hacer un cursograma sinóptico suele ser práctico comenzar trazando una línea vertical a la derecha de la página para anotar las operaciones e inspecciones de que es objeto la unidad o componente principal del montaje, que en este caso es el eje, y si hubiese otros componentes, se situarian de derecha a izquierda según el orden de montaje en la pieza principal.

Se verá que en unas y otras la numeración comienza por uno y sigue sin interrupción de un componente a otro partíendo de la derecha hasta el punto en que el segundo componente se une con el primero. La sucesion numérica pasa entonces al componente siguiente de la izquierda y sigue por la operación en que se unen los dos primeros componentes hasta el punto de montaje siguiente, de donde se salta al componente que está por ensamblarse y así sucesivamente hasta llegar al último componente.

Ejemplo de cursogramn sinóptico: (se tomó el de Lógica)

#### TARJETA LOGICA

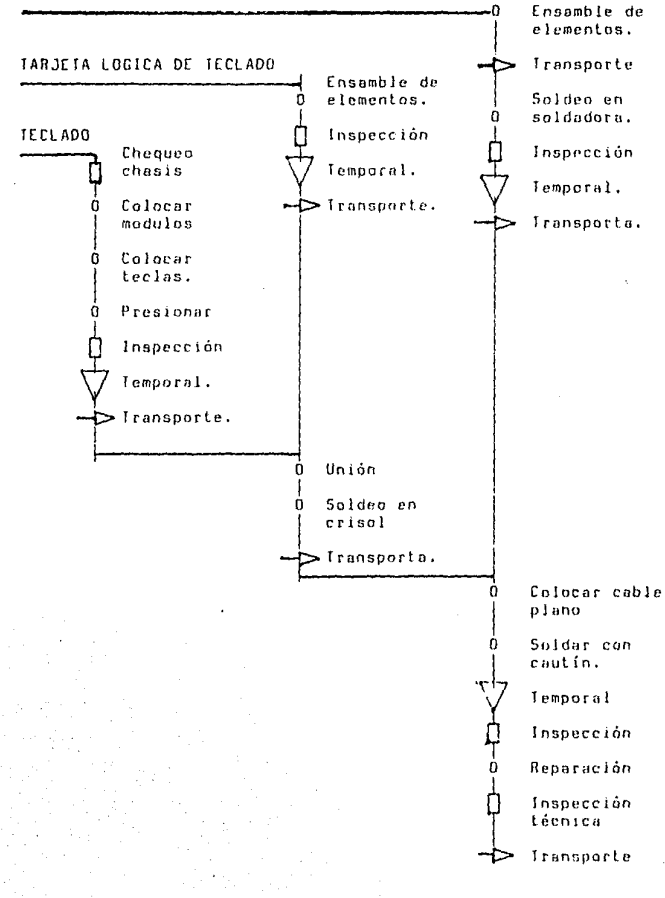

II. Marco Ieórico

pán. 27

b) Cursograma analítico

"El CURSOGRAMA ANALITICO es un diagrama que muestra la travectoria de un producto o procedimiento señalando todos los hechos sujetos a examen mediante el símbolo que le corresponda. Tiene tres bases posibles:

El OPERARIO ....... Diagrama de lo que hace la persona que trabaja.

Et MATERIAL ..... Diagrama de cómo se manipula o trata el material.

EL EQUIPO ........ Diagrama de cómo se emplea.

El cursograma analítico se establece en forma análoga al sinóptico, pero utilizando, udemás de los simbolos de "operación" e "inspección", los de "transporte", "espera" y "almacenamiento".

Sea cual sea la base del cursograma que se establezca, siempre se utilizan los mismos simbolos y se aplican procedimientos similares. En realidad sólo suele haber un formulario impreso único para los tres tipos, con un encabezamiento donde figuran las tres posibilidades, y se tachan las dos que no corresponden.

Como es mucho más detallado, el cursograma analítico no abarca por lo general tantas operaciones por hoja como puede hacerlo el sinóptico, de modo que se acostumbra establecer un cursograma aparte para cada pieza importante de un ensamblado, a fin de poder estudiar por separado las manipulaciones, esperas y almacenamientos de que es objeto cada una. Por eso, el cursograma analítico suele consistir en una sola línea.

Antes de examinar todas las aplicaciones posibles del cursograma analítico como medio de mirar con ojos críticos el trabajo e idear despues métodos más adecuados, vale la pena señalar ciertos aspectos que nunca se deben olvidad durante la preparación de los diagramas. Son importantes porque se trata del instrumento más eficaz para perfeccionar II. Marco Teórico

los métodos: sea qual fuera la técnica que se utilice más adelante. la pregaración del disorama es siempre el primer baso.

 $1.1$ Con la representación oráfica de los hechos se obtiene una visión panorámica de lo que sucede y se entienden más fácilmente tanto los hechos en sí como su relación mutua.

2. Los detalles que figuran en el diagrama deben reconerse por observación directa. Una vez inscritos, puede uno despreocuparse de recordarlos, pero abí quedan para consultarlos. • para utilizarlos como ejemplo al dar explicaciones a terceros. Los cursogramas no deberán hacerse de memoria. sino a medida de que se observa el trabajo, salvo -evidentemente- cuando se trate de ilustrar un proyecto para el futuro.

3. Los cursogramas basados en observaciones directas deberán pasarse en limpio con el mayor cuidado y exactitud, puesto que las copias se utilizarán para explicar proyectos de normalización del trabajo o de mejora de los métodos. v un diagrama deseado siempre hace mala impresión y puede causar  $error<sub>5</sub>$ 

4. Para que siempre sigan sirviendo de referencia y den el máximo posible de información, todos los diagramas deberían llevar como encabezado espacios donde apuntari

a) El nombre del producto, material o equipo representado, con el número del dibujo o número de clave.

b) El trabajo o proceso que se realice, indicando claramente el punto de partida y de término y si el método es el proyectado o el utilizado.

e) El lugar en que se efectúa la operación.

 $\overline{\phantom{a}}$ 

d) El número de referencia del diagrama y de la hoja y el número de hojas.

e) El nombre del observador y, en caso oportuno, el de  $1a$ persona que aprueba el diagrama.

II. Marco Teórico

f) La fecha del estudio.

g) La clave de los simbolos empleados, por si posteriormente utilizan el diagrama personas acostumbradas a símbolos distintos. Resulta práctico exponerlos como parte de un cuadro que resuma las actividades según los métodos actuales y senún los métodos propuestos.

h) Un resumen de la distancia, tiempo y, si se juzga conveniente. costo de la mano de obra y de los materiales, para poder comparar los métodos antiquos con los nuevos.

5. Antes de dar por terminado el diagrama se debe verificar lo sinutente:

a) Se han requstrado los hechos correctamente?

b) Se han registrado todos los hechos que constituyen el oroceso?

c) Se han hecho demasiadas suposiciones y es la investigación tan incompleta que quizá sea inexacta?

c) Diargama bimanual

"El diagrama bimanual es un cursograma en que se consigna la actividad de las manos (o extremidades) del operario indicando la relación entre ellas"

Este diagrama registra la sucesión de hechos mostrando las manos, y a veces los pies, del operario en movimiento o en reposo y su relación entre sí, por lo general con referencia a una escala de tiempos. Esta es importante en el diagrama porque permite colocar más fácilmente, uno frente al otro, los símbolos de los movimientos que las dos manos ejecutan al mismo tiempo,

pág. 29

El diagrama bimanual sirve principalmente para estudiar operaciones repetitivas, y en ese caso se registra  $\mathbf{u}$ no solo ciclo completo de trabajo, pero con más defalles<br>lo habitual en los diagramas de la misma serie. Lo que que figuraría en un cursograma analítico como una sola operación se descompone aqui en varias actividades elementales. Los símbolos que se utilizan son generalmente los mismos que en los demás diagramas va estudiados, pero se les atribuve un sentido ligeramente distinto para que abarquen más detalles.

El simbolo de OPERACION se emplea para los actos sujetar, utilizar, soltar, etc., una herramienta, de asir. pieza o material.

 $E1$ símbolo de IRANSPORTE se emplea para representar el movimiento de la mano (o extremidad) hasta el trabajo, herramienta o material o desde uno de ellas.

El símbolo de DEMORA IEMPORAL O ESPERA se emplea para indicar el tiempo en que la mano o extremidad no trabaja (aunque quizá trabajen las otras).

El simbolo de ALMACENAMIENTO D SOSTENIMIENTO se emplea en los diagramas bimanuales para indicar el acto de sostener alguna pieza, herramienta o material con la mano cuya actividad se está consignando. Cabe hacer notar que en este tipo de diagramas no se utiliza como almacenamiento.

El simbolo de INSPECCION casi no se emplea, puesto que durante la inspección de un objeto (mientras se lo sujeta y mira o se lo calibra) los movimientos de la mano vienen a ser "operaciones" a los efectos del diagrama. Sin embargo, a veces resulta útil emplear el simbolo de "inspección" para hacer resaltar que se examina algo.

El hecho mismo de componer el diagrama permite al especialista. Hegar a conocer a fondo los pormenores del trabajo, y gracias al diagrama puede estudiar cada elemento de por si y en relación con los demás. Así tendrá la idea de las posibles mejoras que hacer. Cada idea se debe representar gráficamente en un diagrama, exactamente igual que con todos los demás diagramas o cursugramas. Tal vez haya formas

JI. Marco le6r1c·o páq. JI

de simplificar el trabajo, y si se hace un diagrama de cada una es mucho más sencillo compararlas. El mejor método, por lo general es *el* que menos movlmlcnloa necesita.

El diagrama bimanual puede aplicarse a una gran variedad de trabajos de montaje, de elaboración *n* m6quina y tàmbién de oficina. Los ajustes apretudos y la colocación en posiciones difíciles pueden representar ciertoo probleman. Al ~ontar piezas prqucílas ajustadamente, 11 ln puesta en posiantes del montaje" puede ser la parte más prolongada del ciclo. En lales casos la "puesta en posición" deberá exponerse como un ~ovimiento en sl {''operación''), aparte dcJ que se efeclóa para hacer el monlajc propiamenle dicho (por ejempo: colocur la punta de un destornillador en la cabeza de un tornillo pequeño). Así se hace resaltar dicho movimiento, y si se muestra en relación con una escala de tiempos, se podrá evaluar su importancia relativa. Se lograrán economías considerables si es posible reducir *el* número de dichas colocacjones.

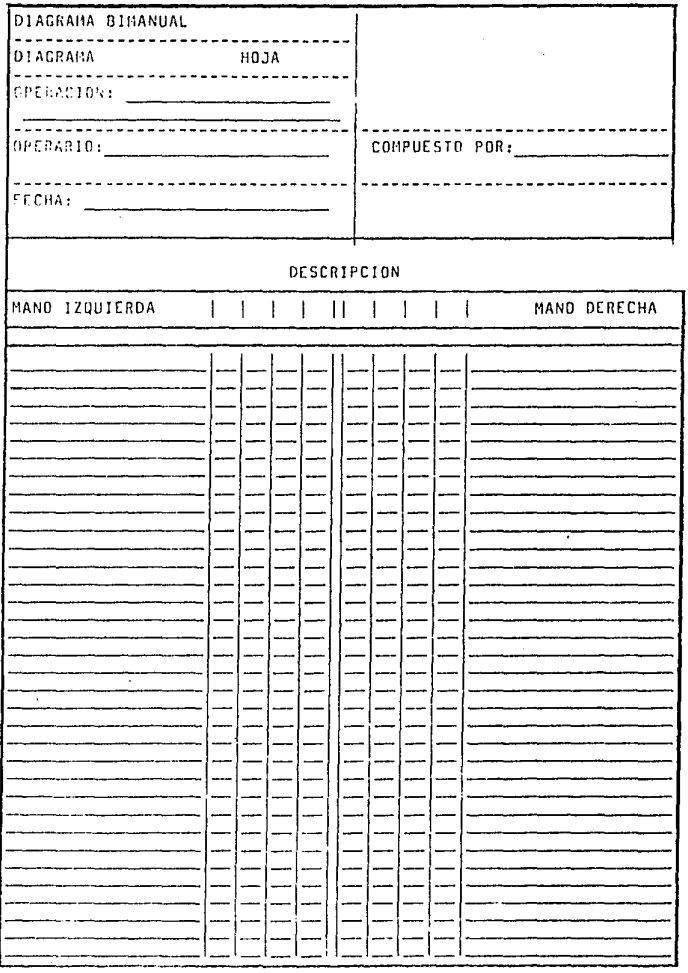

II. Marco Teórico

pág. 33

Notas sobre la composicion de un diagrama bimanual

El formulario del diagrama deberá comprender:

+ Espacio en la parte superior para la información habitual.

+ Espacio adecuado para el croquis del lugar de trabajo o para el de las planillas, etc.

+ Espacio para los movimientos de ambas manos.

+ Espacio para un resúmen de movimientos y análisis del tiempo de inactividad.

Al componer diagramas conviene tener presentes estas observaciones:

1. Estudiar el ciclo de operaciones varias veces antes de comenzar con las anotaciones.

2. Registrar UNA SOLA MANO cada vez.

 $\mathbf{r}$ 

3. Registrar unos pocos símbolos cada vez

4. La acción de recoger o asir otra pieza al comienzo de un ciclo de trabajo se presta para iniciar las anotaciones. Conviene empezar por la mano que coge la pieza primero o por que ejecuta más trabajo. Tanto da el punto exacto de  $1<sub>2</sub>$ partida que se elija, ya que al completar el ciclo se llegará nuevamente alli, pero debe fijarse claramente. Luego se añade en la segunda columna la clase de trabajo que realiza la otra mano.

5. Registra: las acciones en el mismo renglón sólo. CUANDO TIENEN LUGAR AL MISHO TIEMPO.

#### JI. Marco Teórico páq. <sup>34</sup>

6. Las acciones que tienen lugar SUCESIVAMENTE deben regis-<br>trarse en renglones distintos. Verifíquese si en el diagrama<br>la sincronización entre las dos manos corresponde la la realidad.

7. Procúrese registrar TODO lo que hace el operario y eví-<br>tese combinar las operaciones con transportes o colocaciones, a no ser que ocurran realmente al mismo tiempo.

#### Il. Marco Teórico

d) Diagrama de actividades múltioles

"Este es un diagrama en que se registran las respectivas actividades de varios objetos de estudio (operario, máquina o equipo) scuún una escala de tiempos común para mostrar la correlación entre ellas."

Se utiliza para analizar operaciones por cuanto al tiempo que se requiere para la ejecución de elementos o actividades principales, manuales y de máquina, y para colocar los elementos en una escala de tiempo. Entonces se podrán examinar las relaciones existentes entre el hombre y la máquina o entre los miembros de una cuadrilla.

Al representar en distintas columnas verticales, según una escala de tiempos común, las actividades de diversos obreros o máquinas, se ve de una ojeada en qué momentos del proceso está inactivo cualquiera de dichos elementos. Estudiando más atentamente el gráfico, a mentudo se logra combinar en atra forma las actividades para suprimir estos tiempos improductivos.

El diagrama de actividades múltiples es sumamente útil para organizar equipos de trabajadores cuando la producción es en serie, o bien trabajos de mantenimiento cuando no se puede dejar detenida una maguinaria costosa más de lo estrictamente necesarin. Se puede utilizar asimismo para determinar cuantas máquinas debería poder atender un operario o grupo de operarios.

Las actividades de diversos operarios o de diferentes máquinas y operarios se registran en este diagrama en función del tiempo activo o inactivo. Según duren mucho o poco los diversos períodos de trabajo o de inactividad (minutos a segundos), se utiliza un relaj de pulsera corriente o un cronómetro: no se necesita una precisión ríqurosa, aunque sí la suficiente para que el diagrama sirva. Entonces se marcan los tiempos en las columnas respectivas.

#### JI. Marco Teórico púq. 36

#### JI. ESTUDIO DE TIEHPDS

#### l. Definición

"El estudio de tiempos es una técnica para determinar con la mayor exactitud posible, partiendo de un número<br>limitado de observaciones el tiempo necesario para llevar a cabo una tarea delerminada con arreglo a una norma de rendimiento preestablecido"

es: El equipo necesario para llevar a cabo esta labor

a) Un cronómetro

b) Formas de estudio adecuadas

2. Fases para realizar un estudio de tiempos

A. Preparación

B. Ejecución

C. Valoración

D. Suplementos

E. El tiempo tipo

11. Morco Teór1co pág. J7

A. Preparación parn eotudio de tiempos

a) Selección de la operación.

De cuáJ operación vnmos *a* medir su tiempo en primer orden, es una decisión que depende del objetivo general que perseguimos con el estudio de medición, No obstante lo anterior, podemos emplear los siguientes criterios para hacer la elección.

l. El órden de la operaciones según se presentan en el<br>proceso.

2. La posibilidad de ahorro que se puede esperar en la opcrnc1ón.

3. Según necesidades específicas.

a) Selección del trabajador,

.<br>Para la elección del trabajador que nos servirú a nosotros para el estudio hay que tomar en cuento ciertos factores, como san:

l. Habilidad.

Cuando se pueda escogérentre varios operarios, es<br>O preguntar al encargado y a los representantes de los mejor preguntar al encargado y a los representantes de trabajadores que obrero, a su juicio, se debería estudiar primero, subrayando que debe de ser campelcnte *y* constnnte en su trabajo. Deberá tener un rendimiento promedio o ligeramente superior, y en ningün coso deberá ser una persona<br>que por temperamento no pueda trabajar normalmente cuando le observan.

*2)·* Dcse·o· de cooperar.

Una vez selecciónado el operario cuyo trabajo se estudiará en primer lugar, el especialista deberá hablarle, en
II. Marco Teórico

compañía del supervisor o del encargado para explicarle cuidadosamente el objeto del estudió y lo que se pretende hacer. Se le oedirá que trabaje a su ritmo habitual, haciendo las pausas a que esté acostumbrado. y se le recomendará que exponga las dificultades con que tropiece. Esta última fase sobra cuando el estudio del trabajo es algo común y corriente y todos saben para que sirve, pero no debe omitirse con trabajadores nuevos; los nuevos especialistas o sus asistentes deben ser presentados al personal dirigente y a los operarios al iniciar sus funciones. Es importante convencer al supervisor de que no vigile más al trabajador: hay obreros que experimentan verdadero pánico cuando los observa su superior.

c) Actitud frente al trabajador.

1. El estudio nunca deberá hacerce en secreto.

Es importante la posición en que se coloca el especialista con relación al operario. Debería situarse de modo que pueda observar todo lo que hace el operario, particularmente con sus manos, sin entorpecer sus movimientos ni distraer su atención. De ningún modo se intentará cronometrar al operario desde una posición peulta, sin su conocimiento o llevando el cronómetro escondido. No sería honrrado. El estudio del trabajo no debe tener nada que ocultar.

2. El estudio debe hacerse de preferencia de pié.

Entre los obreros hay tendencia a pensar que todo el trabajo les toca a cllos, mientras que el analista es un mero espectador. Acentuaría esta impresión si se instala cómodamente: pronto le perderian el respeto.

3. El analista debe observar todas las políticas de la empresa y cuidar de no criticarlas con el trabajador. Así mismo deberá quardar respeto por el operario a quien estudia y no comentar nada-del-trabajo-realizado por los demas operarios de la emoresa.

### JI. Morco Te6rico p~g. 39

d) Análisis de comprobación del método de trabajo.

Nunca debe cronometrarse una opernci6n que no haya sido normalizada. Esta normalización de los métodos de trabajo consiste en un procedimiento por medio del cual se fija en forlma escrita una NORMA DE ME IODO DE TRAOAJO para cada una de las operaciones que sr reolilan en una f~br1ca. En estas normas se especifican el lugar de trabajo y sus caracteriaticas, las máquinas y herramientas empleadas, los materiales, el equipo de seguridad que se requiere parn ejecutor dicha operación (p.e. lentes, mascarillas, extinguidores, delantales, botas, etc), los requisitos de calidad para dicha operción y un análisis de movimientos de mano derecha *y* de mano izquierda.

El objeto de dicha norma será vigilar que todos los trabajos iguales de una fábrica sean ejecutados siguiendo un mismo método de trabajo para lo *cunl* la norma es el arma para llevar a cabo dicha normalización de operaciones.

Sólo mediante la normalización de los métodos de trabajo es factible lograr buenos niveles de calidad y de productividad de mano de obra.

#### II. Marco Inórico

nán. 40

B. Eiecución del estudio de tiempos.

a) Obtener y registrar toda la información.

Es importante renistrar toda la información pertinente obtenida por observación directa, por si acaso se debe consultar posteriormente el estudio de tiempos. Si la información es incompleta, el estudio puede ser practicamente inútil a los nocos meses. Dicha información ouede ancuparse como sinuer

Información que permita hallar e identificar rapidamente  $\mathbf{L}$ el estudio cuando se necesite.

 $2.$ Información que permita identificar con exactitud el proceso, el método, la instalación o la máquina.

 $3.11$ Información que permita identifícar con exactitud el producto o pieza que se elabore.

4. Información que permita identificar al operario.

5. Duración del estudio.

6. Condiciones físicas de trabajo.

b) Descomponer la tarea en elementos.

Despuées de registrar todos los datos sobre  $1a$ operación y el operario necesarios para poderlos identificar debidamente más tarde y de comprobar que el método que 88. utiliza es adecuado o el menjor en la circunstancias existentes, se procederá a descomponer la tarea en elementos.

C1 elemento es una parte esencial y definida de una actividad o tarea determinada compuesta de uno o más movimientos fundamentales del operario y de los movimientos de una máquina o las fases de un proceso seleccionado para

#### Il. Marco leórico

pán. 41

fines de observación y cronometraje.

Existen determinadas reglas para seleccionar los elementos:

1. Los elementos deberán ser de identificación fácil, teniendo comienzo y fin claramente definidos. El comienzo o fin pueden ser reconacidos par medio de un sonido, cuando se enciende una luz, se inicía o se termina un movimiento básico.

2. Los elementos deben ser todo lo breves que sea posible. Una unidad mínima generalmente aceptada es de 0.06 de minuto  $(3.6 \text{ sec.}).$ 

3. Los tiempos de trabajo del operario deben separarse de los trabajos de máquina.

Los elementos queden ser clasificados dentro de diferentes grupos según sus características. Estos grupos son:

Clementos repetítivos. Son los que reaparecen en cada ciclo del trabajo estudiado

\* Elementos casuales. Son los que no reaparecen en cada ciclo del trabajo, sino a intervalos tanto requiares como irrequlares. Estos se consideran como de tiempo orovechoso.

\* Elementos constantes. - Son aquellos cuyo tiempo básico de ejecución cambia según ciertas características del producto, equino o proceso, como dimensiones, peso, calidad, etc.

\* Elementos manuales. Son los que realiza el trabajador.

Elementos mecânicos. Son los realizados automaticamente por una máquina a base de fuerza motriz.

Elementos dominantes. Son los que duran más tiempo que cualquiera de los demás elementos realizados simultanenmente.

41

#### II. Marco Jeórico

\* Elementos extraños. Son los observados durante el estudio y que al ser analizados no resultan ser una parte, necesaria del trabajo.

Los anteriores tipos se queden aolicar tanto en trabajos manuales o mecánicos, es decir, estos últimos son aquellos controlados por el proceso. Así también puede darse el caso de que le trabajo sea mixto, es decir, que haya<br>dentro de un ciclo tiempo de máquina y tiempo invertido por un operario para llevar a cabo el trabajo.

c) Medición del tiempo.

Una vez que tenemos registrada toda la información general y la referente al método normalizado de trabajo es necesario realizar la siguiente fase que consiste en hacer la medición del tiempo de la operación. A esta taren también se le llama comunmente: CRONOMETRAJE. Como va fue aclarado anteriormente, para hacer esta tarea utilizamos un cronómetro de tipo industrial pará la medición. Y éste es aquel que lleva en ligar del conocido cronómetro de 60 divisiones. lleva 100 para poder calcular el tiempo en base decimal, es decir, en centésimas de minuto, aunque también se considera como excelente el de diesmilésimas.

Existen dos procedimientos principales para tomar el tiempo con cronómetro:

1. Cronometraje acumulativo.

En el cronometraje acumulativo el reloj funciona de modo ininterrumoido durante todo el estudio: se pone en marcha al principio del primer elemento del primer ciclo y no se detiene hasta acabar el estudio. Al final de cada elemento se apunta la bora (el tiempo) que marca el cronómetro y los tiempos de cada elemento se obtienen haciendo las respectivas restas despúes de terminar el estudio. Con este procedimiento se tiene la seguridad de renistrar todo tiempo en os el trabaja está sometido a observación.

42

II. Marco Teórico

pág. 43

Ventajas.

\* Permite demostrar exactamente al trabajador, como se empleó el tiempo durante el estudio. De esta manera se evitan las suspicacios y se puede demostrar la buena fe del estudin.

\* Teoricamente no se pierde tiempo en los retrocesos, lo que hace que las lecturas sean más exactas. Estudios hechos por medio de petículas, han demostrado que al efectuar el retroceso se pierden entre 0.00030 y 0.00097 boras (0.00180 y  $0.00582$  min)

\* Los errores en la lecturas tienden a compensarse.

Desventains:

\* Se necesita mucho trabajo de escritorio.

\* Es menos flexible.

Se necesita mucha más práctica para, hacer, correctamente las lecturas.

\* La lectura se hace con la manecilla en movimiento.

2. Cronometraje con vuelta a cero.

En el cronometraje con vuelta a cero los tiempos se toman directamente: al acabar cada elemto se hace vulver el segundero a cero y se lo pone de nuevo en marcha inmediatamente para cronometrar el elemento siguiente sin que el mecanismo se detenga ni un momento.

## !1. Marco Teórico

pág. 44

Ventaias:

 $\bullet$  . Proporciona directamente el tiempo de duración de cada elemento, disminuvendo notablemente el trabajo de escritorio.

\* Es muy flexible, ya que cada lectura se comienza siempre en cero.

Desventaias:

\* Es menos exacto, ya que se pierde tiempo durante cada uno de los retrocesos. En un estudio hecho por el Dr. Abruzzi, se encontró que una operación tomaba 2.25 horas, al sumar todos los elementos mendidos por el método del retroceso, descubrió que tan solo sumaban 1.97 horas.(1) Aunque cabe hacer mención de que este método en manos muy expertas ouede ser inualmente bueno. Mundel cita unos ensavos comparativos de los dos métodos, efectuados por tazarus en el laboratorio de estudio de tiempos de la universidad de Purdue con la participación de varios analístas expertos (2).

\* Permite suspicacias de los trebajadores y puede crear conflictos de trabajo, ya que el sindicato, o el trabajador, pueden aleger que el tomador de tiempo detenía y arrancaba el reloj según su probla conveniencia, sin que éste pueda demostrar lo contrario.

\* Como cada una de las lecturas se inicia en cero, el error nue se cometa no tiende a compensarse.

\* La lectura se hace con la manecilla en movimiento.

(1) to cual, por otro lado demuestra que el estudio no fue bien realizado dado que la diferencia entre las cantidades mencionadas es del 12.4%.

(2) L.P. Lazarus: "The nature of stop-watch time study errors", en Advanced Managment, mayo de 1950, págs 15-16.

ł.

ł

t.

#### **II. Marco Jeórico**

pág. 45

b) Caldulo del tiempo observado.

tiempo observado de la operación se obtiene F 1. sumando los valores medios de cada elemento que componen la operación. Para su obtención se deben observar ciertos convenios generales en su cálculo, estos pueden ser:

Número de ciclos que deben comoutarse.

El estudio de tiempos es una técnica de muestreo y como tal la exactitud con que la valoración final refleje el verdadero valor del tiempo de los elementos de una operación y el tiempo total de la misma depende, hasta cierto punto de la magnitud de la muestra. El número de ciclos que deberan observarse para obtener un tiempo medio representativo de operación determinada depende de las normas generales  $nna$ siquientes:

El número de ciclos durante los que se debe observar una  $1.$ tarea cambia en función de las variaciones de los tiempos de los elementos de dicha tarea. Será necesario observar durante un número de ciclos mayor que en condiciones normales los trabajos en que el material varía de una a otra pieza, donde sea difícil colocar adecuadamente las piezas en los dispositivos de fijación o, que exijan acabado meticuloso o de tolerancia mínima.

El número de ciclos a observar dependerá del grado ₫e  $2.1$ exactitud que se desee.

3. El estudio debe mantenerse durante un número de ciclos que permita observar varias veces los elementos infrecuentes, como la manipulación de recipientes, de piezas determinadas, la limpieza periódica de máquinas o lugares de trabajo o el ajuste de las herramientas.

4. También se puede usar un método estadístico:

Con el método propuesto basado en la estadística, hay efectuar un cierto número de observaciones preliminares que (n) y luego aplicar la fórmula siguiente (1) para un nivel de confianza del 95.45 por ciento y con un margen de error  $\frac{1}{2}$  del +/- 5%:

45

## II. Marco Teórico

pán. 46

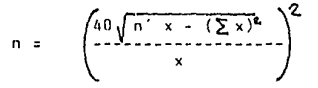

siendo:

n = tamaño de la muestra que deseamos determinar

n's múmero de observaciones del estudio preliminar

 $\sum$  = Suma de los valores

 $\epsilon$  valor de las observaciones  $\mathbf{v}$ 

El método estadístico para doterminar el tamaño de la muestra es fidedigno en la medida en que los supestos establecidos tambien lo sean.. En la práctica es un método difícil de aplicar, ya que un ciclo detrabajo se compone de varios elementos. Como el tamaño de la muestra variará según las observaciones para-cada-elemento de un mismo ciclo, a menos, claro está que los elementos tenyan más o menos el mismo promedio.

2. Lecturas falladas por el observador.

Cuando el analista de tiempos no anota en el momento adecuado una lectura determinada, en lugar de estimar el valor de la misma debe anotar honradamente que falló en la lectura, ésto se indica inscribiendo la letra FF en lugar de la tectura. Aunque se debe procurar no fallar para obtener óptimos resultados.

## II. Marco Jeórico

3. Elementos omitidos por el operario.

Esta situación no es frecuente, cuando se presenta sinnifica que el observador no bizo el estudio de porcedimientos adecuado para la observación de esa farea. sin embargo, si se repite la omisión en un gran número de piezas es una muestra evidente de que no es inecesario para esa operación y que debió-haberse incluido en los elementos extraños. La omisión se señala poniendo una línea horizontal en el espacio destinado a la lectura.

4. Elementos realizados sin quardar el orden normal.

Muchas veces existen combinaciones de elementos. en una operación que puede realizarse toualmente bien, en orden diferente de aquel que el tomador había considerado como normal. Cuando el noerario cambia de orden de alguno de estos eslementos se procede de la siguiente manera:

Se traza una rava horizontal a través del espacio destinado a la lectura del elemento que ser esta, realizando en órden diferente al establecido. Debaio de esta raya se anota la lectura del cronómetro al comenzar el elemento (esta lectura es la misma con la que terminó el elemento precedente y sobre la rava se anota la lectura correspondiente a la terminación del mismo, se procede iqualmente con todos los elementos cuyo órden se haya invertido y con el primero que se haga, después de ranudar el órden normal. Aunque, como va se mencionó, es prioritario un estudio a fondo del método para evitar estos casos.

5. Elementos Extraños

Como es imposible preveer las interrupciones y los retrasos que inevitablemente ocurrirán durante el estudio, a todo elemento no considerado inicialmente se le llama elementos extraños.

 $\overline{a}$ 

## II. Marco Teórico

C. Valoración del ritmo de trabajo

## a) Introducción.

La valoración del ritmo de trabajo y los suplementos son los dos temas más discutidos en el estudio de tiempos. Estos estudios, en efecto, tienen casi siempre por objeto en las empresas, determinar tiempos tipo para fijar el volúmen de trobain de cada puesto, determinar los costos estándar, o establecer sistemas de salarios con incentivos. Los procedimientos empleados pueden llegar a repercutir en los incresos de los trabajadores, en la productividad y, seoún se supone, en tos beneficios de la empresa. El estudio de tiempos no es una ciencia exacta, aunque se han hecho muchas investinaciones, particualrmente en los Estados Unidos, parta tratar de darle base científica. Sin embargo, la valoración de la cadencia de trabajo del operario y los suplementos de tiempo que se deben prever para recuperarse de la fatiga y para otros fines fueron en gran parte cuestión de criterio y por tanto objeto de negociación entre la empresa y los trabajadores, pero hoy en día, en que 1a tecnología se ha ido desarrollando y existen métodos cien-Lificos para la valoración de estos ritmos.

Se han ideado varios métodos para evaluar el ritmo trabajo del operario y cada uno liene sus ventajas y sus de∴ inconvenientes. Los que a continuación se expondrán corresponden a los aplicados corrientemente con buenos resultados. Bien aplicados, serán aceptados tanto por la dirección de la empresa como por los trabajadores. Indudablemente proporcionarán al lector un sistema básico sólido, que le servira para. la mayoría de los casos y que podrá perfeccionar más adelante si la naturaleza de la operación exige, por ejemplo, que se mida otra cosa y no la velocidad.

#### b)Definición

"Valoración es el procedimiento por el cual al analista tiempos compara la ejecución del trabajador, con una de ejecución considarada como normal: con objeto de ajustar el tiempo que desarrolla en una tarea estudiada, a los **nue** considera debe desarrollar un trabajador normal (promedio), trabajando a un ritmo normal en condiciones normales."

## 11. Marco Teórico pág. 49

la valoración tiene por fin determinar, a partir del **tiempo que invierto realmente al operario observado, cuál es**  que sirva de base realista para la planificación, el control<br>y los sistemas de primas. Por consiguiente, lo que debe<br>determinar el analista es la velocidad con que el operario<br>ejecuta el trabajo en relación con las bases p de lo que es la velociad normal. La velocidad de trabajo<br>representada por el tiempo invertido en ejecutar los elementos de la operación es, en realidad, lo único que se puede medir con el cronómetro. La moyorin de las autoridades en Ja **materia lo reconocen.** 

**Do qu& .velocidad ne trnto? Oefinitivnmcnte no es**  porque un trabajador no calificado puede ejecutarlos con<br>extraordinaria rapidez y a paesar de ello invertir más<br>tiempo en la operación que su colega calificado que parece<br>trabajar con más lentitud. El trabajador no calific que r.e obr.ervon. Es muy fácil que el observador inexperto eren erróneamente que el óperario está rindiendo mucho por- **que hace muchos movimientos con qrnn rapidei. o bien que no**  valoro el ritmo de trabajo del operario experto, que actúa<br>en apariencia con lentitud, pero ahorrando movimientos.

## II. Marco Teórico ría e a constituída e a constituída e a constituída e a constituída e a constituída e a constituída e a constituída e a constituída e a constituída e a constituída e a constituída e a constituída e a cons

c) Trabajndor Promedio

Derinición

"El trabajador promedio en una determinado clase de trabajo es el que posee la inteligencia y las facultades físicas ejecutarlo, con arreglo a normas aceptables de calidad, y cuya habilidad y rendimiento sean promedios dentro del grupo<br>examinado"

**CALL SECTION** 

Al referirse a un trabajador promedio, no se quiere decir que sea el promedio de todos los hombres, mujeres y niños del mundo, sino que se refiere al promedio *de* todos Ion trnbajodores que hacen eso larca, en lns mismas condiciones.

d) Escalas de valoración

Para poder comparar acertadamente el ritmo de lrabajo observado con el ritmo lipo hace falta una escala numérica que sirva de patrón para calcularlos. La valoración se puede utilizar entonces como factor por el cual se multiplica el tiempo observado para obtener el tiempo básico, o sea el tiempo que tardaría en ralizar el eJemcnto nl ritmo tipo del trabajador calificado con suficiente motivo pora oplicnrse.

Actualmente se utilizan varias escalas de valoración, pero la más corrientes son la 100-133, la 60-80, la 75-100, In 100-140. En las tres escaloa primeras el valor mas bajo se atribuye *en* coda caso el r)tmo de trabajo de un operario retribuido por tiempo, y el más elevado, que siempre es superior en un tercio, al que hemos llamado ritmo tipo, o seo el del obrero calificado debidamente motivado pnrn aplicarse en su trabajo. Todas los escales son lineales, *y* por tanto no se necesito señalar un punto intermedio entre el cero y la cifra que haya de representar al ritmo tipo, tal como ha quedado definido. Sea cual fuere lo escnla empleada, los tiempos tipo que se obtengan deberían ser equivalentes, puesto que el trabajo en sí no cambia aunque se utilicen dislinlns escalas.

## Il. Marco Teórico

pág. 51

e) Como se efectua la valoración

La cifra 100 representa el desempeño tipo. 5i el analista opina que la operación se está realizando a una velocidad inferior a la que en su concepto es la norma. aplicará un factor inferior a 100, Si por el contrario, opina que el ritmo de trabajo es superior a lo que se ha establecido como ritmo tipo, él deberá de marcar un valor<br>superior a los 100. Al 140 de la última escala se le considera como el tiempo óptimo.

5i la valoración fuese siempre impecable, por muchas veces que se valorara y cronometrara un elemento el resultado sería invaaiablemente que:

TIEMPO OBSERVADO \* VALOR ATRIBUIDO = CONSTANTE

a condición de que el elemento sea del género que llamamos constante y se efectúe siempre de la misma manera.

f) Efecto de la valoración sobre el tiempo observado.

Independientemente del método y escala que se<br>el resultado de aplicar la valoración será obtener empleen. un tiempo normal o base para la operación o elementoque se está estudiando.

El tiempo básico es el que se tarda en efectuar un elemento de trabajo al ritmo tipo, o sen:

#### TIEMPO OBSERVADO \* VALOR DEL RITMO OBSERVADO VALOR DEL RITMO TIPO

## II. Marco Teórico

pág. 52

D. Suplementos de la operación.

Introducción.

Ya hemos visto que al hacer el estudio de métodos impescindible antes de cronomnetrar cualquier tarea,  $\mathbf{a}$ energía que necesite gastar el trabajador para ejecutar lя operación debe reducirse al mínimo, perfeccionando los métodos y procedimientos de conformidad con los principios de economía de movimientos y, de ser posible, mecanizando el trabajo. Sin embargo, incluso cuando se ha ideado el método más práctico, económico y eficaz, la tarea continuará exigiendo un esfuerzo humano, por lo que hay que preveer ciertos suplementos para compensar la fatiga y descanzar, se deben tomnar en cuenta suplementos de tiempo para que el trabajador pueda ocuparse de sus necesidades personales, y hay que añadir al tiempo básico otros suplementos más para establecer el contenido del trabajo.

Por razones obvias, el cálculo de los suplementos es una tarea sumamente delicada y difícil de llevar a cabo, por lo que se sugiere hacerla lo más objetivamente posible. Y el hecho de que el cálculo de estos no pueda ser siempre perfecta no justifica quu se utilicen como depósitos donde acumular lus factores que ser hayon omitido al realizar el estudio.

La dificultad de preparar un conjunto universalmente aceptado de suplementos exactos, que puedan aplicarse a cualquier situación de trabajo y en cualquier parte del mundo, se debe a varios factores:

a) Asignables al trabajador.

1. Que el operario no desempeñe el trabajo al ritmo normal por falta de habilidad o esfuerzo o ambas.

2. Que el trabajador no aprobeche el 100% del tiempo disponible de la jornada de trabajo, debido a la utilización de tiempos improductivos para-satisfacer necesidades personales.

11. Marco Jensico

3. La reacciónal grado de fation de cada uno de los trabajadores.

b) Asignables a la naturaleza del trabajo estudiado.

Se consideran así aquellos elacionados con  $1a$ características del método y tipo de trabajo estudiado, como pueden ser:

1. Que el operario no desempeñe el trabajo al ritmo normal durante toda la jornada de trabajo, debido a Ja fatina scumulada.

2. Por elementos extraños en el método de trabaja.  $00r$ ejemolo:

Variaciones en las especificaciones del material o de λa. herramienta.

Docración del equipo fuera de condiciones normales y

Cambios temporales de las normas de calidad.

3. Par elementos contingentes, que son poco frecuentes en el método de trabajo y no están considerados en el estudio de tiempos realizado.

La utilización de equipo o vestimenta que dificulte el  $\mathbf{a}$ . uso normal de las manos o la pieroas.

5. Existencia de oeliara constante o el riesoo de deteriorar un oroducto.

53

II. Marco Teórico

nán. 54

c) No asignables al método ni al trabajador.

1. Demoras en la actividad del trabajador, empleados para dar instrucciones o recibir informaton.

2. Tiempos improductivos debido a interrupciones del proceso productivo, como por ejemplo:

Falls de material

Descompustura del equipo

Falta de energía, etc.

Por lo que hemos de definir como suplemento al tiempo que se concede al trabajador con objeto de compensar los retrasos, las demoras y elementos continuentes.

c) Los suplementos que son mas comunes son:

Por descanso: Es el que se añade al tiempo básico para dar trabajador. la posibilidad de reponerse de los efectos  $a1$ fisiológicos y psicológicos causados por la ejecución de determinado trabajo en determinadas condiciones y para que pueda atender a sus-necesidades personales. Su cuantía depende de la naturaleza del trabajo.

Por contingencias: es el pequeño márgen que se incluye en el tiempo tipo para preveer legítimos añadidos de trabajo o demora que no compensa medir exactamente porque aparecen sin frecuencia or requiaridad.

E. El tiempo tipo

Ya podemns ver el panorama completo del tiempo correspondiente a una tarea u operación manual común. tion  $de1$ dénero que sólo exide dos sublementos descritos con

5.6

# II. Marco Teórico

detalle lineas arriba: los suplementos por contingencias y los suplementos por fatina. El tiempo tipo de la tarea será la suma de los tiempos tipo de todos los elementos que la<br>componen, habida cuenta de la frecuencia con que se presenta cada elemento, más el suplemento por contingencias, con su añadido por descanso.

El tiempo tipo el el tiemp total de la ejecución de una tarea a ritmo tipo.

veamos:

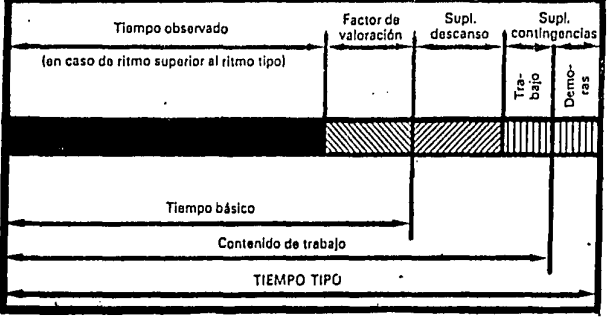

## CAPITULO III

#### ESTUDIO DE METODOS ACTUALES DE TRABAJO.

Para la fabricación de los diferentes modelos de calculadoras electrónicas o de máquinas de escribir en Lógica Digital se siguen diferentes procesos, que son llevados  $\mathbf{a}$ cabo en diversos lugares. Los procesos que se examinarán son:

1. El del armado de la tarjeta lógica.

II. El montaje del teclado.

III, La unión de los anteriores.

IV. La revisión técnica de los mismos.

Cabe hacer mención que estas fases se llevan a cabo en un mismo edificio pero en pisos diferentes, y al concluirse la revisión técnica el producto en proceso  $9<sub>C</sub>$ trasiada a otro local.

ARMADO:

El armado de la tarjeta lógica (ver tarjeta lógica) es una de las primeras fases para el montaje de una calculadora o de una máquina de escribir. Tanto en la primera como en la segunda se colocan elementos similares  $B1$ quiendo métodos exactamente iquales, diferenciándose únicamente en la cantidad de elementos que se colocan. El trabajo armar larietas logicas es realizado exclusivamente por de mujeres dada su habilidad en el trabajo de precisión y este consiste en añadir, uno a uno, diferentes elementos: (resistencias de diversos valores, diodos, transistores, circuitos integrados, etc.) a una tarjeta de fenólico o baquelita basta, comoletar el total de elementos asionados para, poder

56

57

enviar la tarjeta armada a la siguiente fase y poder prosequir con una tarjeta nueva.

Paralelamente al armado de esta tarjeta se monta el teclado que será el punto de comunicación entre el usuario y la máquina. El proceso de armado de los teclados se<br>verá en detalle mas adelante.

Por otro lado, al final de la linea de armado está la sección de técnicos. Este es un departamento aísiado del de armado y esta compuesto pur hombres experimentados en el campo de la electrónica y quienes están capacitados рага reparar las tarjetas cuando estas presenten defectos (ver técnicos).

pág. 58

Condiciones y medio ambiente de trabajo

Por lo que se refiere a las condiciones y medio ambiente de trabajo se observaron y analizaron una serie de factores relevantes tales como:

> I. El local de trabajo. II. Orden y limpieza. III. Iluminación. IV. Ventilación y temperatura. V. Ruido.

#### I. El local de trabajo:

Los lugares donde-se efectúan los trabajos de armado son una estancia o local de 10.7 x 13.25 mts donde estan distribuídas unas 30 mesas según se puede aprecíar en la figura 1 y un segundo local de  $13.25 \times 5$  mts. donde hay unas 10 mesas alinendas en dos hileras, senún lo muestra la figura 2, y que está en el piso inferior a aquel en el que se encuentra la estancia principal.

tas mesas del área principal están alineadas en arupos de 4,5 6 6 formando líneas y las personas trabajan en grupos o equipos según la tarea a realizar. Las mesas miden 120 x 120 cm de superficie y 87 cm de altura y trabajan 2 personas por mesa, sentadas una frente a otra.

Cada una de las trabajadoras tiene a su alcance la herramienta, materia prima y materiales necesarios tnda para la realización del trabajo (fig. 3.2), la materia prima y los materiales están clasificados en pequeñas cajas según su forma, tamaño, valor especifico o características comunes. En algunos casos las trabajadoras tienen a su lado pequeñas mesas donde hay material de mayor tamaño o mas delicado y en ocasiones, estas mesas son usada como almacén temporal antes de que las tarjetas ya armadas pasen a su siquiente fase.

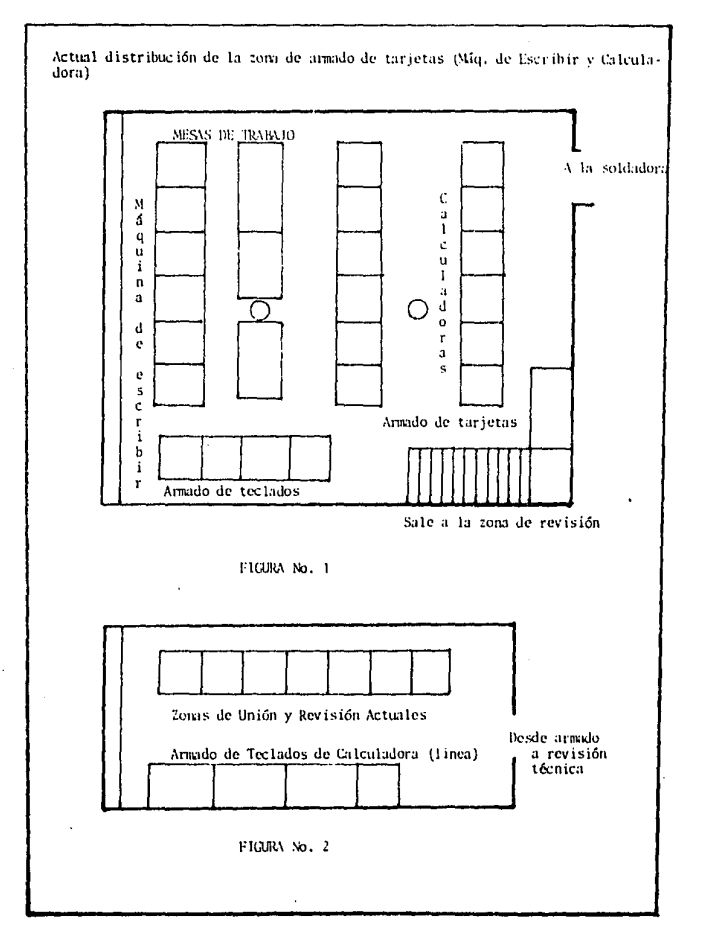

 $\overline{a}$ 

Hay una tercera sección en donde se llevan a cabo labores de revisión y reparación. Esta es inual en dimensiones a la mostrada en la fig. 2 y está situada un piso abajo de las dos áreas ya mencionadas. En esta sección se realizan los procesos de revisión final y técnicos que se detallarán más adelante.

## II. Limpieza y orden:

Toda la materia prima para la producción piogramada mensual es entregada, dentro de los primeros dias del ciclo, en grandes cajas difíciles de mover. Esto produce una acumulación de material en pasillos y mesas lo que dificulta la circulación y trabajo del personal y se puede perder gran cantidad de tiempo para encontrar un lote de materias primas (o una parte de uno de ellos) o del producto terminado. Otro de los oraves problemas es que utilizan algunas de las mesas, que en ese momento no emplean para la producción, como almacenes temporales sea de materia prima o de producto terminado.

Como veremos en detalle más adelante, el sistema de producción es tal que en determinado momento las trabajadoras peresitan cortar pedazos sobrantes de alambre y elementos que se van acumulando a su alrededor. Después de varios cielos el material de desperdicio es muy abundante lo que llega a ser muy incómodo y molesto además de dar una imagen de descuido y poca limpieza.

Por razones de sequridad y de limpieza la empresa dota a cada una de las trabajadoras con batas de trabajo para que proteían su ropa personal de manchas de grasa, de suldadura o de los ácidos que esta lleva o de la infinidad de rasgaduras a las que estan expuestas dado el tipo de trabajo que realizan.

En vista de que no existe un verdadero método de trabajo, cada una de las trabajadoras acomoda su lugar como le conviene lo cual contribuye al desorden general.

## III. Iluminación:

Por lo que respecta a la iluminación se puede decir que es buena. La empresa cuenta con 40 tubos de neón, repartidos en 20 lámbaras o luminarias distribuidas  $en$  4 hileras paralelas a lo largo del area principal de armado y colocadas a la altura y posición adecuadas. Estas luminarias entregan aproximadamente 700 luxes en conjunto: en el segundo local, se cuenta con lá tubos de neón repartidos en 7 luminarias acomodadas en 2 hileras paralelas que entregan aproximadamente 530 luxes.

.<br>En algunos casos, cuando el trabajo lo requiere,<br>las trabajadoras cuentan con lámparas individuales con focos de 60W, de luz incandescente para iluminar el área cuando es necessrin.

## IV. Ventilación y Temperatura:

La empresa cuenta con un sistema de aire lavado muy eficiente que mantiene una temperatura agradable durante las horas de trabajo y permite la entrada de aire fresco a la estancia.

El sistema de aire lavado funciona haciendo pasar que se toma del exterior por una serie de filtros y aire humedecedores que lo limpian y le dan una humedad adecuada para luego enviarlo, por una serie de tuberías térmicas, al area principal de trabajo.

Dentro del sitio de labores es raro encontrar aire viciado dado que es muy poco frecuente el uso de pinturas o solventes y cuando esto es necesario se toman las medidas adecuadas, como usarlos cerca de ventanas abiertas etc., que en muy poco altera el beneficio del aire lavado. Pero existe el caso de las nersonas que sueldan con cautín y quienes -se ven expuestas a los gases que emanan de la combustión de la soldadura. En estas áreas no existe ningún equipo de compensación de la alteración ambiental del aire.

V. Ruido:

En esta parte del proceso el ruido es mínimo y no provoca molestia. Dentro de la estancia de trabajo existe un sistema de sonido con música ambiental y la mayor parte del ruido proviene del exterior: aviones que vuelan sobre la zona o el tráfico normal citadino o bien del mismo personal al charlar entre si o al transportar material de un lado a otro.

Dado que no todas las fases del proceso se llevan a cabo en el mismo lugar las condiciones descritas varían aunque estas variantes son mínimas.

Proceso de montaje (Cursograma sinóptico): TARJETA LOGICA

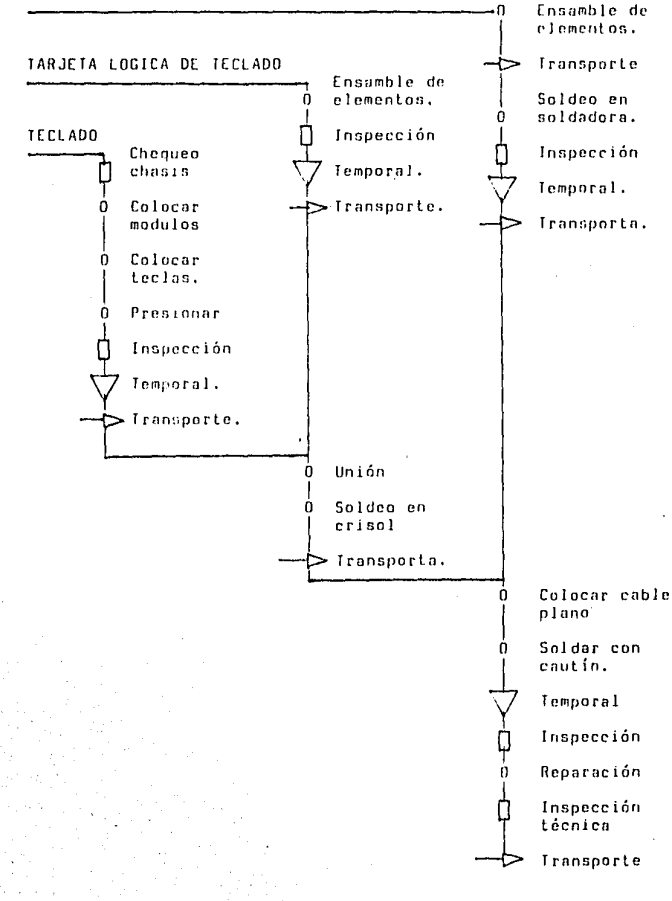

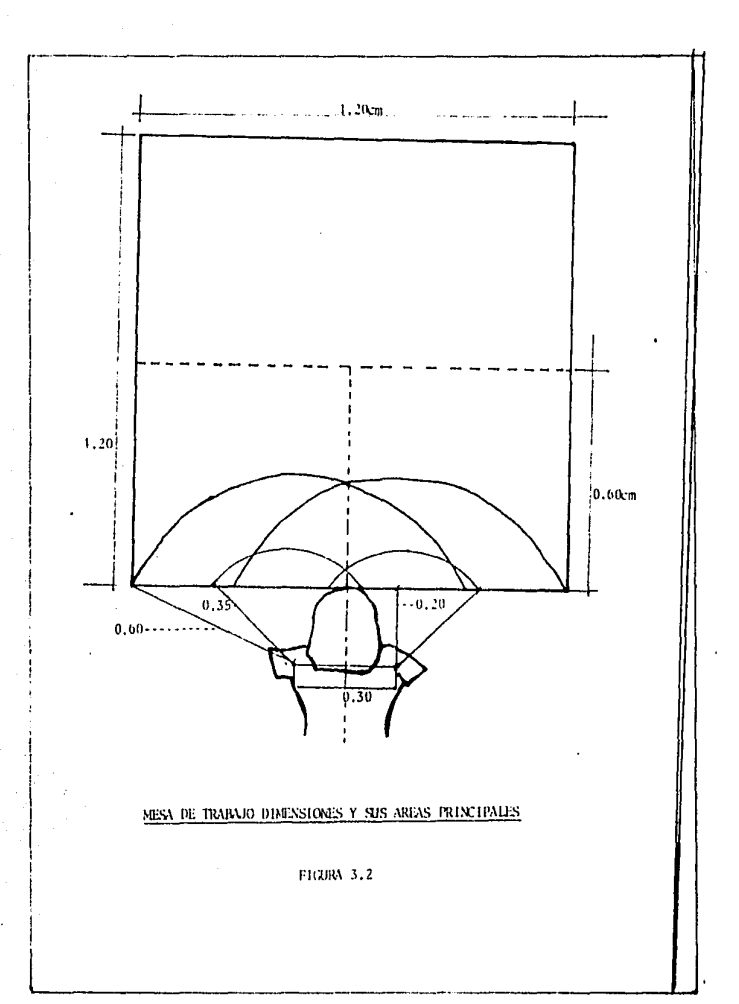

ł

 $\sim 100$  km s  $^{-1}$ 

1. Tarjeta lógica

Esta fase consiste en montar, sobre una pieza de fenólico o baquelita, una serie de elementos electrónicos que componen en conjunto el "cerebro" de la máquina. Esta pieza de fenólico también llamada tarjeta lógica esta construida de tal forma que permite colocar los diferentes componentes en ella dado que tiene unas perforaciones especiales que dan cabida a los conectores de los diferentes elementos. El espesor de la tarjeta no rebasa el 1.5 mm y su forma puede ser muy variada. Además de las perforaciones, la pieza tiene una serie de interconectores o "venas" (llamadas así puesto que da la impresión de que están dentro de ella), que permiten la interconesión de los elementos electrónicos senún se haya diseñado el circuito. Este trabajo se realiza en el local principal descrito previamente.

Método Operativo de Armado de la Tarjeta Lógica:

La trabajadora tiene frente a sí toda ia materia prima necesaria clasificada en unas pequeñas cajas y la herramienta que usará a lo largo del proceso de montaje: además tiene una tarjeta lógica ya armada que es exactamente igual a la que está produciendo de manera que puede consultar el método de colocación de un determinado elemento y al final comparar el trabajo realizado con el modelo, para así tener un minimo de errores.

Se explicará en forma breve el método de armado dado que son muchos elementos y la gran mayoría de ellos se ensamblan de iqual modo.

tos elementos tales como resistencias, diodos, transistores, etc., están compuestos por un cuerpo, que es en si el elemento, y sus conectores o "patitas"; estas últimas miden mucho más de lo necesario por lo que, cuando los elementos son culocados en la tarjeta, la parte sobrente es cortada.

ta trabajadora, antes de comenzar su proceso de montaje, se "aterriza", es decir, se coloca una muñequera conectada a "tierra eléctrica", con el fin de descargarse electrostáticamente y así proteger a los diferentes elementos de las cargas electrestáticas.

náo. 64

La persona toma la tarjeta con la mano izquierda y con la derecha toma uno a uno los elementos y los val colocando en la posición predestinada dentro del circuito. Mientras los elementos son colocados, ella, con la mano izquierda ayuda a doblar las "patitas" de estos. Una vez que han sido colocados varios elementos en su lugar, la trabajadora voltes la tarjeta y termina de doblar las "patitas" de los elementos que acaba de colocar de manera que éstos queden fijos en su lugar. El mismo procedimiento se repite hasta que hava un determinado número de elementos culocados, según le acomode a la persona, y entonces corta los sobrantes de las patitas pero de modo que el elemento permanezca en su lugar. Esta operación la hace con la mano derecha después de haber tomado unas pinzas de corte especiales para esta operación. El ciclo se repite hasta que la totalidad de elementos havan sido colocados en su lugar.

Existen también elementos que no son como los descritos anteriormente, es decir, no tienen sus conectores o patitas muy largas (circuítos impresos, algunos puentes<br>eléctricos, etc.) por lo que el modo de montaje de estos difiere en que después de ser colocados se les dobla alguna de sus "patitas" de manera que se atoren en la tarjeta.

Una vez que el proceso se ha completado la tarieta ya armada, se coloca dentro de una caja de cartón a modo de almacenaje temporal. Cuando la caja se llena la persona encargada de la máquina soldadora pasa a recogerla y procede a la siquiente fase.

nág. 65

Cursograma sinóptico del proceso

 $\Omega$ 

ł Ò

ţ Ò

Í Ò

 $-10 - 10 - 10 - 10 - 10$ 

Toma tarieta de circuito Toma elemento a colocar Coloca en posicón. Dobla conectores. Corta conectores Inspecciona montaje Coloca elementos que no llevan corte Efectúa revisión final Deja tarjeta montada en su caja

2. Soldeo en soldadora de ola:

Esta es la única fase del proceso que se lleva a cabo con la ayuda de una máquina especializada, que consiste en una soldadora de ola, cuya característica principal e s que produce una "ola" de estaño, sobre la cual se hacen pasar «las tarjetas lógicas ya armadas, de forma que queden soldados todos los elementos de un modo eficiente y rápido. Una de las principales ventajas es que reduce el número de corto circuitos que se producen cuando se sueldan las tarjetas con cautín; otra ventaja en el uso de este método es que hay una mayor vellcidad en el soldeo, una mejor calidad y mayor limpieza lo cual repercute en las demás fases operatique tienen que emplear menos tiempo en sus revivas y a siones.

Método operativo de soldeo en soldadora de ola:

E 1 operador recibe una caja de cartón donde van las tarjetas lógicas ya armadas, toma las tarjetas una por una y las coloca en una charola de soldeo o marco. Esta charola de soldeo tiene en su base 4 perforaciones iquales a

las formas de las tarjetas a soldar, de manera que la parte inferior de la charola muestra también las partes inferiores de las tarjetas para ser soldadas.

Posteriormente el operario hace funcionar la soldadora y esta lleva el marco con las tarjetas a lo largo de un riel. En una primera fase, la máquina aplica una sustancia llamada Flux, cuya misión es desoxidar las partes de la tarjeta y permitir un óptimo soldeo, luego pasa las tarjetas por una plancha de calor para eliminar los residuos del flux y preparar las tarjetas. La última etapa consiste en hacer pasar las tarjetas por una "ola" de estaño, que suelda los elementos a la tarjeta.

Cursograma sinóplico del proceso

 $\mathbf{0}$ 

I ò

 $\overline{\phantom{a}}$ Ò

Ò

╁╸┵┎┙╸

Recibe caja con tarjetas armadas Toma cuatro tarietas Coloca tarjetas en marco de soldeo. Acciona máquina de soldeo Inspecciona Inte anteriormente soldado Acomoda lote anterior en caja de transporte Inspecciona lote actual Acomoda en caja de transporte

#### 3. Jeelado :

Esta es una fase paralela a la del armado de la tarjeta lógica y consiste en montar, sobre un chasis de metal o de plástico, los diferentes módulos, teclas y piezas especiales además de una tarieta lógica propia del teclado que se arma aparte y de manera exactamente igual a como se arman las demás tarietas. El teclado una vez armado, será el medio de comunicación entre el usuario y la máquina. (ver Tarjeta lónical.

ł

 $\mathbf{I}$ 

Existen varios tipos diferentes de teclados, nero. esencialmente podemos diferenciarlos entre los que se usarán para los diversos modelos de calculadoras y aquellos que se usarán para las máquinas de escribir; pero ambos procesos de montaje son similares.

El proceso de montaje de los teclados de la calculadoras se lleva a cabo en el segundo local descrito previamente, usando para esto tres mesas; una de ellas es como las ya descritas (ver El Local de Trabajo), y las dos restantes son de 90 x 200 cm de superficie y 115 cm de altura, por lo que las trabajadoras, en una parte del proceso trabajan sentadas, y en una segunda fase lo hacen de pie.

Para el montaje de teclados de la máquina de escribir se usan dos mesas de 115 cm de altura situadas en el área principal de trabajo.

#### Método operativo de montaje de teclados:

Una o dos-personas (según-el-volumen de producción requerido) revisan el lote completo de chasis, verificando que estén alineados con respecto a sus ejes, es decir, que presenten ningún tipo de pandeo y que los orificios en no. cuales entrarán los módulos de las teclas, no tengan los deformaciones o exceso de material (rebabas). En el caso de que haya alguno de estos defectos y sea fácilmente corregible la misma persona procede a su reparación.

Después de que el chasis ha sido revisado,  $105$ trabajadoras colocan en él el amortiquador, que es una pequeña pieza de hule cuya función es la de evitar que la tecla del signo de más (+), por su forma alargada, golpec<br>contra el chasis y se rompa. Esta operación se realiza con la ayuda de unas pinzas de punta.

Hay 2 tipos de módulos que sólo de diferencian por el color: los grises que están diseñados para trabajo pesado y solamente se colocan para la tecla del más (+), por su uso más frecuente y los módulos negros, que son de uso normal,<br>se colocan en todas las demás teclas. Después de la colocación del amortiquador se acomoda el chasis en un pequeño dispositivo a forma de caja hueca y que tiene las medidas precisas del chasis y la profundidad suficiente para que los conectores o "patitas" de los módulos queden flotando en el

67

aire, y se procede a colocar un módulo grís y el número necesario de módulos negros, según el modelo que se esté armando. La colocación de estos módulos se hace a mano, uno por una poniendolos en la posición adecuada y empuíando .<br>hasta que llegen a su lugar al oir un click.

Después de haber colocado los módulos en el chasis.  $\mathbf{a}$ persona. Heva el lote semi-armado a la mesa 2 donde, tiene diferentes tectas del lote colocadas  $1a5$ en unos contenedores especiales para el trabajo. Cuando estos contenedores no están disponibles se usan las mismas bolsas e nque vienen empaçadas las teclas. La trabajadora procede entonces a montar, una a una, las diferentes teclas que lleve un determinado modelo.

Este proceso se efectúa tomando un chasis y colocandolo en la caja-anteriormente-descrita, luego-van-tomando-una tecla a la vez y la colocan en el jugar que le corresponde dentro del teclado.

Los contenedores con teclas están colocados en las mesas en una secuencia similar a la que deben llevar en n L teclado. La trabajadora debe tomar las teclas que están a su alcance y colocarias donde corresponde. Hecho esto necesita desplazarse a lo largo de la mesa para ir alcanzando las teclas subsiquientes.

Debido a que la colocación de las teclas hasta el nivel correcto bace necesaria una presión excesiva que resultaría, a la larga, molesto para las trabajadoras, las teclas son dejadas tan solo apoyadas en la superficie del nádulo. Posteringmente el chasis es colocado hajo una prensa mecánica que oprime las teclas basta el nivel que deben tener. Luego de esto el teclado se acomoda en unas cajas orandes en espera de la siguiente fase.

Esta última fase de oprimir en una prensa mecánica los teclados no se lleva a cabo en el armado de teclados de máquina, de escribir dado que la colocación de las teclas en los módulos es mucho más sencilla y no requiere de grandes presiones para ser colocadas en su lugar correctamente.

Cursograma sinóptico del proceso

П

ń

 $\mathbf{1}$ ò

 $\overline{1}$ ò

Ī ň

Ò

ò

ł Ò

ò

ò

 $\mathbf{I}$ ò

 $\mathbf{I}$  $\frac{1}{0}$  Revisa lote de chasis Toma amortiquador Coloca Amortiquador lóma modulo aris Coloca módulo oris. Toma "n" módulos azules. Coloca "n" módulos azules. Toma tects adecuada Coloca tecla tomada. Toma todo el montaje Coloca el montaje en prensa Presinna Revisa Acomoda en caja.

4. Tarieta lógica de teclado :

Esta es una tarjeta, similar a la del circuito lógico, que va unida al-teclado: es-también-de baquelita o de fenólico y presenta las mismas características. El modo de montar esta tarjeta es muy similar al descrito para el montaje de las tarjetas lógicas. Difiere solamente en el número y tipo de elementos que cada una lleva, dado que en esta sólo se colocan puentes eléctricos, diodos y zeners. Las trabajadoras se ayudan, en algunos casos, con una pinzas de punta para la colocación de los elementos más pequeños.

Una vez que la tarieta lógica está completa se acopla con el teclado para pasar a ser soldado. El modo de hacerio es el sinuiente:

pág. 69

69

Se toma un teclado y una tarjeta y se introducen los conectores o "patitas" de todos los módulos que el teclado lleva, en los orificios destinados para este fin que tiene la tarjeta, Una vez hecho esto, con la parte posterior de un buril se doblan algunas "patitas" contra la tarieta, para así lograr una unión, perfecta-entre la tarjeta y el<br>teclado. Después de esto, la trabajadora coloca unos trozos de cinta engomada cubriendo aquellos lugares donde  $1a$ soldadora no debe actuar.

## Cursoorama sinóntico del proceso

n loma tarjeta de circuito ò Ioma elemento a colocar I o Coloca en posicón.  $\overline{\phantom{a}}$ ó Dobla concetores. I Ó Corta conectores ф<br>Роси Inspecciona montaje Coloca elementos que no llevan corte Efectúa revisión final Ţ Deja tarjeta montada en su caja

## 5. Soldeo en crisol :

El soldeo en esta parte del proceso se lleva a cabo en un aparato especial llamado CRISOL. Este es un recipiente de paredes muy gruesas de arrabio y que le permite ser conectado a la corriente eléctrica. Dentro de él se colocan varias barras de estaño sólido que se funde gracias al calor emitido por una resistencia eléctrica en el interior del mismo aparato. Una vez fundido tudo el estaño se mantiene caliente para poder ser usado y periódicamente se le añaden barras de estaño sólido para mantener el nivel de soldadura requerido.

pág. 71

Método operativo de soldeo en crisol

Primeramente la trabajadora aplica el flux con una brocha a todas las tarjetas a soldar y lucno una a una. las. toma con una mano y las sostiene sobre la superficie caliente del estaño en el crisol, procurando sumergirla solamente lo suficiente para que los elementos y los módulos queden soldados a la tarjeta, esto es aproximadamente un milimetro. Después de hecho esto, retira la cinta engomada y coloca las tarietas en una mesa para que se enfrien. mientras toma la siquiente tarjeta y repite la misma operación. Cuando ha terminado de soldar, vuelve a tomar la primera tarieta y con otra brocha y thinner las limpia de cualquier residuo de flux o grasa. Una vez que las tarjetas han quedado limpias las coloca en una caja de cartón en espera de la siguiente operacion.

Cursograma sinóptico del proceso

 $\mathbf{a}$ 

 $\overline{1}$ ň

Ť ó

 $\begin{matrix} \n\end{matrix}$ 

Ī  $\frac{1}{2}$  Ioma tarieta a soldar Aplica flux con brocha Coloca tarjeta sobre superficie de estaño para soldar Retira cinta engomada Revisa soldeo Limpia las tarjetas con thinner Coloca en una caia

## 6. Unión de tarieta lógica mas teclado :

A esta fase operativa llegan por separado la tarjeta lógica armada y soldada, y por otro tado el teclado (ya montado con su tarieta lógica). La misión de este puesto de trabajo es la de unir ambas partes, para lo cual se utiliza cable o conector plano de varias terminales, que es  $un$ soldado con cautin.
Método operativo de unión

La persona coloca frente a si la tarjeta lógica suelda en ella el conector plano. Posteriormente suelda el otro extremo de este al teclado. Luego coloca sobre las teclas un trozo de cartulina con el fin de proteger a estas de ravaduras accidentales o de manchas de grasa. Por otro lado, coloca también algunos elementos que no pueden ser montados en la primera fase ya que estos deben de ser ensamblados por la parte posterior de la tarjeta, es decir, 1å parte de la tarieta que se ve expuesta a la ola de estaño de la soldadora. Una vez hecho todo esto coloca el conjunto en una caja de carton mientras pasa a la siguiente fase.

Cursograma sinóptico del proceso

Toma tarieta lónica Toma conector olano. Suelda conector a tarieta lógica, Suelda los elementos especiales. Revisa el trabajo realizado Coloca en caja para transporte.

7. Revisión :

En esta parte del proceso de armado se hace la primera revisión en forma a los productos semiterminados. Particularmente se revisan componentes y soldadura. Por comsonentes entendemos que no hava elementos o componentes rotas. Por lo que se refiere a la soldadura en este questo de trabajo se verifica que no hava cortocircuitos visibles, también se revisa que la soldadura esté bien adherida tanto a la tarjeta como a los diversos componentes, es decir, que la soldadura haga un contacto firme y correcto con la tarjeta y el elemento, para así evitar falsos contactos, y como punto final se revisa que no queden residuos de flux o de grasa. En el caso de que encuentren algún problema, las trabajadoras proceden a repararlo.

# Ill. Estudio de métodos actuales.

. Para la realización del trabajo es necesario, que  $\mathbf{1}$ trabajadora conozca perfectamente los diferentes modelos que se arman y la manera de reparar cuatouier desperfecto en el caso de que alguno se presente.

En cada uno de los cuatro puestos de revisión que hay, trabaiadoras cuentan con un cautín, soldadura y una las cantidad suficiente de elementos para el caso de que necesitasen de alguno para realizar alguna reparación.

# 8. Jécnicos :

Aqui se efectúa una segunda revisión del producto y se verifica que los elementos funcionen como es esperado, para lo cual se usan instrumentos de precisión como multimetros, pariloscopios, etc. La revisión que se efectua en este puesto de trabajo no sólo es visual como en los anteriores sino que controlan de manera exhaustiva el funcionamiento de todas las tarietas.

Cada uno de los técnicos recibe del departamento de diseño una serie de diagramas y tablas donde se específica claramente cuales son los puntos que deben ser revisados en los diferentes modelos. Los técnicos verifican estos puntos y en el caso de-encontrar alguna anomalía oroceden a repararla.

Por otro lado conectan cada una de las tarietas a un impresor para poder así efectuar una prueba de funcionamiento. Dado que todas las tarjetas que pasan por este puesto, son revisadas y si es necesario, reparadas, se garantiza el 100% de buen funcionamiento al salir de él.

# 111. Estudio de métodos actuales *páq.* 74

9. Flujo de materiales y procuctos en porceso

A lo largo del proceso de armado de tarjetas lógicas y teclados, tanto para calculadoras como para máquinas de escribir, existe un flujo de materias primas y productos semi-terminados dentro de las diferentes áreas de lrabajo. Para efectuar dichos transportes se usan diversas cajas de cartón o contenedores de plástico. Estos últimos son usados en el almacén para el surtido de materins primas. Las cajas de cartón se utilizan para el movimiento de productos en proceso.

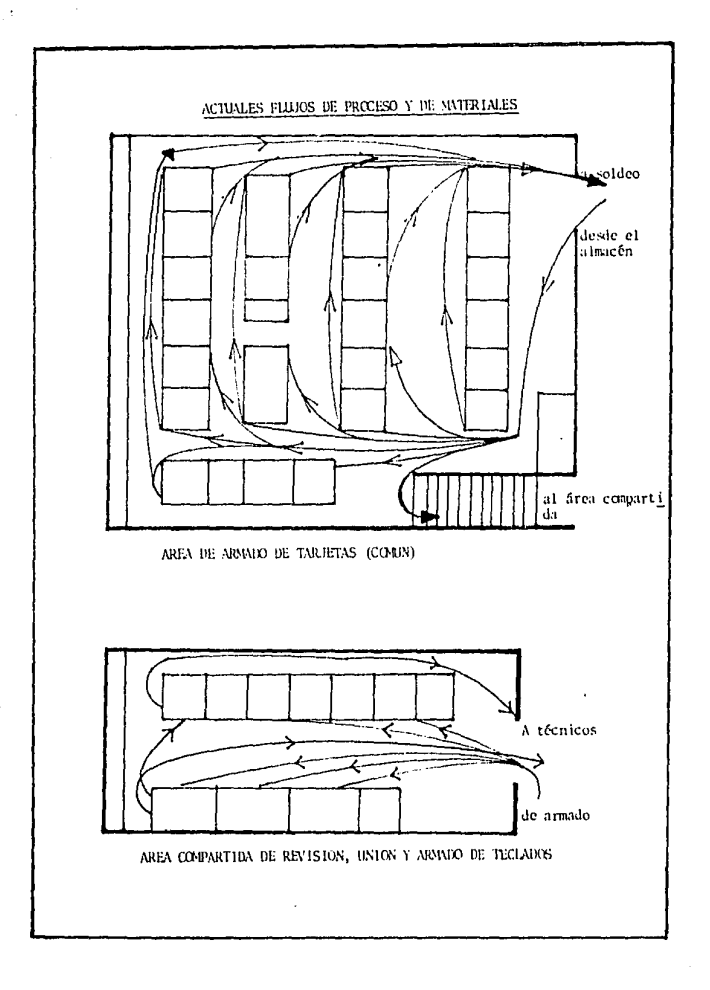

IV. Análisis y estudio de métodos propuestos pág. 75

# CAPITULO IV

### ESTUDIO DE METODDS PROPUESTOS

Con el interés de creaar un sistema de fabricación mejor y más eficiente, Lógica Digital buscó nuevos métodos que le permitieran tener un proceso acutualizado y una planta de montaje más moderna.

Basados en estas ideas se pensó diseñar, adaptar e<br>entar nuevos sistemas, lo anterior incluim tanto la implementar nuevos sistemas. Lo anterior incluia tanto adquisici6n de nuevas móquinos como el desnrrnllo de nuevos métodos de montaje.

Ln primera parte del proyecto consistió en definir el problema que se tenia. Este problema consistía en que había que producir m6s r6pido, con mnyor cficiencin y con un método más sencillo.

Como se explicó ampliamente en el capitulo anterior, había una serie de deficiencias que no permitían llevar a cabo el trabajo como era de esperarse como por ejemplo, el hecho de tener que doblar los conectores de los elementos cada determinado tiempo, o *el* tener que armar los leclodos de pie recorriendo todo tina irca de lrnbajo, o algunos otros yn detallndos.

Al lo largo de un liempo de trabajo se propucieron substituir los existentes logrando nuestros propósitos. De todas las opciones que se manejaron se presenta a continuación en detalle los resultados de los estudian.

Debido a que la Dirección General quería realizar un trabajo completo, el presente proyecto abarca también una serie de popuestas para mejorar las rondiciones de trabajo.

IV. Análisis y estudio de métodos propuestos pág. 76

Prefermade

Una de las nuevas fases operativas que se propusieron para la mejora del sistema es la de PREFORMADO, esto es, la de tener los elementos que posteriormente serán colocados en las tarietas, con una forma predeterminada. Con la idea anterior se buscaron máquinas que pudieran servir a estos propósitos. Una vez halladas se estudiaron diferentes mode-.<br>los para encontrar la o las que mejor se adaptaran al sistema.

Paralelamente a lo antes mencionado, también se estudiaron las diferentes opciones para la colocación del nuevo departamento, mismo que sería el encargado de preformar la materia prima. La colocación incluía dos partes: la orimera. en qué parte de la fábrica se ubicaría, y la segunda, en qué momento del proceso de fabricación se llevaría a cabo el preformado, y si debía de ser un proceso de la linea o uno paralelo a esta.

Con la intención de adquirir la mejor maquinaria posible se realizaron diferentes visitas a compañías que se conoce que realizan porcesos semejantes y además se pidió documentación adecuada a compañías fabricantes de máquinas preformadoras, nacionales y extranjeras, para poder tener los elementos de juicio más completos posibles.

La decisión de compra corrió a cargo del Director lécnico de Lógica Digital, quién se basó en costos, vida útil. volúmen teórico de fabricación y parámetros adecundos al tipo de prefabricado necesario.

Por lo que respecta a la ubicación<sup>:</sup> física del nuevo departamento, se propuso que quedara en el mezzanino (donde se llevan a cabo las operaciones de unión y la de técnicos); esto por varias razones:

porque se consideró que no es un departamento que deba a) estar directamente en la linea de armado.

b) norque el estudio propuesto dejaba libre el área mencionada.

c) porque permite un flujo de materiales aceptable con los almacenes v

 $d$ ) porque queda a una distancia adecuada de la linea - de armado.

E1. preformado se definirá como una operación en la se le dá un tratamiento especial a algunas materias cual primas como son resistencias, diodos, zenners, transistores, capacitores, cables conectores, etc.; este tratamiento consiste en doblar y en algunos casos doblar y cortar sus<br>conectores. (fig. 4.1) de manera que justen perfectamente en su posición dentro de la tarieta del circuito.

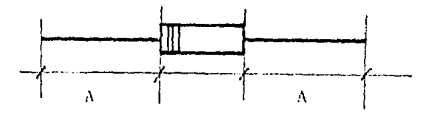

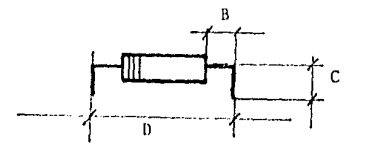

#### FIGURA No. 4.1

Primeramente se tiene un elemento, tomemos a manera de ejemplo una resistencia de cualquier valor (como la mostrada en la figura 4.1), en la cual reconocemos 2 partes principales: el cuerpo y los conectores o "patitas", en teoría estos últimos miden lo mismo (A), y el tratamiento consiste en doblar ambos conectores a una distancia B medida desde el cuerpo del elemento, para que la suma de las dos distancias B más la del cuerpo sean exactamente iquales a la distancia entre las dos perforaciones en la tarjeta de fenólico donde deberá ser situado. Posteriormente al doblez, se renliza un corte en cada uno de los conectores, a una distancia C, medida en la parte de las mismas que ha sido ya doblada: esto se hace con el fin de que al momento de ser colocada en su posición final, de los conectores solo sobresalga por el

IV. Análisis y estudio de métodos propuestos pág. 78

reverso de la trarieta. La cantidad de conector suficiente para que pueda ser soldada eficientemente.

Un tratamiento similar sufren la mayoría de los elementos de este tipo que serán colocados posteriormente en las tarietas. sean estos de tipo axial, como el descrito, o de tipo radial (con sus copertores del mismo lado del cuer $nn$ ).

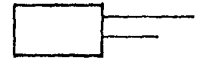

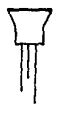

**TRANSI STORES** 

#### **CAPACTTORES**

Los preformados se pueden hacer de varias maneras, sea que se utilicen dispositivos creados para tal efecto, como pinzas especiales, o se hagan estas operaciones de preformado con las máquinas preformadoras.

Preformado en la compañía

Por lo que respecta al preformado dentro de Lógica Digital, la compañía adquirió 4 máquinas preformadoras y varias herramientas especiales como pinzas cortadores, peladoras de cable. etc. para poder llevar a cabo estas fases convenientemente.

Dentro de las primeras se importaron 2 máquinas preformadoras de elementos axiales, las cuales doblan y cortan los conectores, otra para pareformar elementos radiales como transistores, capacitores, etc. y una cuarta que corta y

IV. Análisis y estudio de métodos propuestos pág. 79

dobla cable a medidas predeterminadas que ser6n usados como puentes. Todas ellas con los accesorios suficientes para poder ser usados de difercn~es maneras. Dentro del grupo de .<br>las herramientas se adquirieron varias pinzas, peladoras de cables y demás herramientas útiles paro realizar el preformado.

El personal que fue asignado a este nuevo departamento fue tomado de la sección de armado dada su familiaridad manejo de este tipo de mnteria prima y como cabeza del grupo<br>se colocó a uno de los técnicos, por sus conocimientos, en electrónica y en la mecánica de las máquinas.

**College** 

Condiciones y medio ambiente de trabajo

I. El local de trabajo

Al momento de estar realizando el presente estudio, .<br>Lógica - Digital se vió en la necesidad de reducir su - perso-<br>nal. Situación que se aprovechó para el rencomodo del personal. Situación que se aprovechó para el reacomodo del perso-<br>nal restante, logrando una mejor distribución.

De las condiciones tomadas pura la redistribución del área de trabajo se pueden considerar las siguientes:

a) El nuevo método de armado con piezas preformadas.

b) A partir de este momento, lns secciones de armado, unión *y* revisión, y técnicos, trabajarán en el mismo local.

e) El flujo de materiales, materias primas y productos en<br>proceso.

La nuevn distribucion del local de trabajo qur. se propone es la que se puede apreciar en la figl1ro 4.3.

Ç,

ESTA TESIS NO BEBE<sub>22</sub><br>SALIR DE LA BIBLIOTECA

IV. Análisis y estudio de métodos propuestos - pág. 80

II. Limpieza y orden.

Contrariamente a lo que se pueda pensar, el hecho de juntar a los tres orupos de trabajo no produjo mayor desorden; esto se debe a que conjuntamente con la redistristribución del local, se propucieron nuevas politicas de surtimiento de materiales y materias orimas, de flujo de los mismos. Además de que la fabricación con elementos preformados por si misma es un sistema que ya no produce desperdicios contaminantes y que agiliza la fabricación.

lo que respecta a las nuevas políticas de surti-Por miento de materiales se sugirió que se cambiara la antiqua metodología de surtir todas las materias primas y los materíales al inicio del mes, por un surtimiento diario, al<br>final del día, de manera que tanto materias primas como materiales estén listos al inicio del día siguiente, y se trabajará con las materias suficientes para cubrir el periodo de trabajo. Por lo general, en Lógica, se habla de "estructuras", es decir, los lotes de materiales y materias primas necesarios para fabricar un determinado número de máquinas (usualmente son cien) de algún modelo.

Con lo anterior se espera reducir sustancialmente el volúmen de cajas, materiales, etc, que están en el area de montaje, y por lo tanto, el desorden que existe,

Otro de los factores que contribuyeron a mejorar el orden y la limpieza del local de trabajo es que el nuevo método de fabricación por medio de preformados no requiere ya de cortar sobrantes de los conectores.

# III. Iluminación

Como se mencionó en el capítulo anterior, la iluminación actual del area de trabajo es buena. Pero se consideró la opción de añadir lámparas incandescentes individuales para algunos puestos de trabajo, como lo son: unión y técnicos. Con esto se logró incrementar la cantidad de luxes de iluminación a 1500 cada uno.(1)

En algunos casos, y para la inspección detallada, se colocaron lupas especiales para un mejor control del trabajo que se está realizando. Estas lupas se armaron con marcos muy ligeros y con brazos de soporte móviles para que los trabajadores puedan colocarias como mejor se acomoden.

Sobre los puntos de ventilación, ruido y temperatura,<br>que se detallaron en el capítulo anterior, no se llevó a cabo ningún proyecto por considerar adecuadas las condi-<br>ciones de cada uno de ellos.

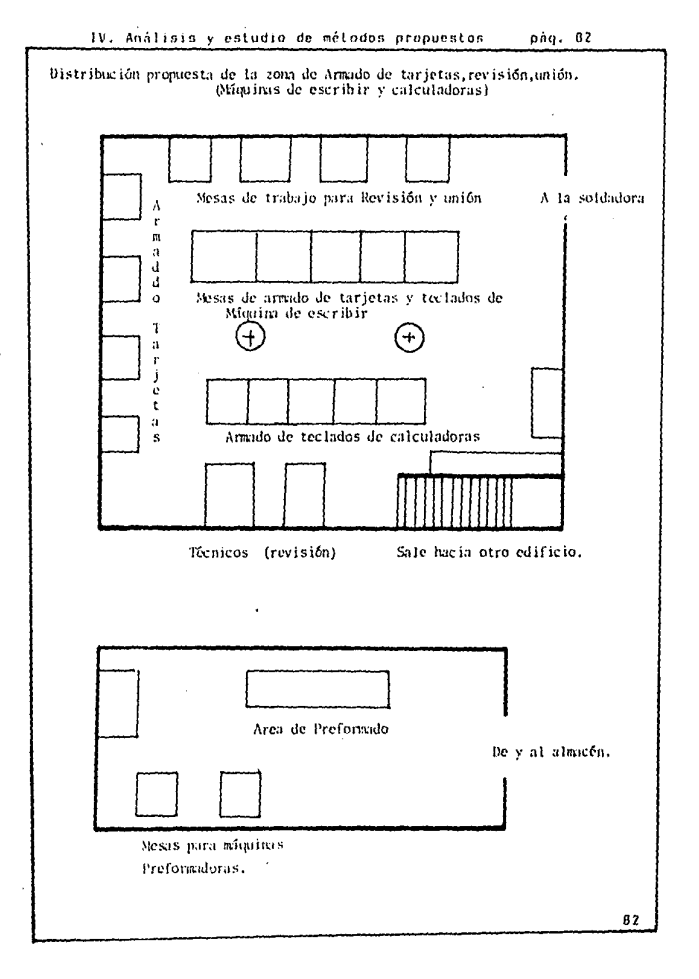

والمستحلفات والمستحدث

من المدينة

 $\sim$   $\sim$ 

IV. Análisis y estudio de métodos propuestos

Armado

1. Tarjeta Lógica.

Conservando la idea de que en esta fase hay que in agregando a una placa de fenólico o de baquelita, una cantidad de elementos como espacitores, rrsistencias, bobinas, diodos, etc., se buscó de que esta tarea fuese mas sencilla de realizar. Para lo cual se adaptó el método de armado con piezas preformadas.

La trabajadora cuenta con una mesa inual a la va descrita en el capítulo anterior, pero con equipo diferente. Aproximadamente a la mitad de la mesa y frente a a ella se colocan dos racks o estantes con cajoneras especiales para que dentro de éstas queden los elementos a montar, y la persona los pueda ir tomando según sea necesario (fig. 4.4)

Diferentes pruebas mostraron que, con el nuevo método de armado con elementos preformados, resultaba más eficiente el montaje. Si además en este montaje se ensamblaban varias tarjetas al mismo tiempo resultaba aún mejor. Se determinó que el número mas indicado de tarjetas que se debían ensamblar al mismo tiempo son cuatro. Para poder llevar a cabo esta operación correctamente se diseñó un dispositivo o marco, (iqual al ya descrito en el capitulo anterior y que se usaba para el soldeo) con cuatro perforaciones, una para cada una de las tarjetas a armar.

IV. Análisis y estudio de métodos propuestos **pág. 84** 

Hay varias razones para usar este sistema además de la ya mencionada de mayor rapidez y eficiencia en el armado:

a) Estudios recientes llevados a cabo en el Japón Indican<br>que las orasas de las manos de las trabajadoras que se que las grasas de las manos de las trabajadoras impregnan en la tarjeta cuando son manipuladas no permite el buen funcionamento de estas, dnílando en cierta 1ncdida *el*  circuito, dado que estas grasas con el tiempo se vuelven corrosivas.

b) Los elementos preformados que se colocan en la tarjeta no se pueden atorar en ella como lo hacian antes, por lo que cualquier movimiento brusco los sacaria de su posición.

c) Deja libres ambas manos para poder trabajar mejor.

Como punto final se diseñó un riel en el cual el marco se coloca mientras se realiza la operación de armado. Este riel tiene una pequeña inclinación a favor de la trabajadora, que le permite ver mejor lo que esta armando.

El conjunto de perfil sería:

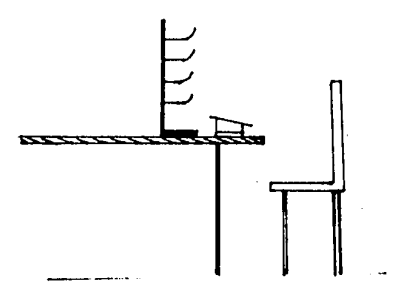

04

: IV. Análisis y estudio de métodos propuestos : pão, 85

المناقص فالمنافر والمسارد فتقارض المتساور والمسترد ويتوافق

a conservative con-

أأرد المستعمل والمستردات

Algunos de los factores que se tomaron en cuenta para el diseño de la estación de trabajo anteriormente descrita fueron:

 $a$ ) La estatura promedio y el alcance de los brazos de las trabajadoras, esto para que pudieran llegar fácilmente a todos y cada uno de los cajones contenedopes sin realizar un esfuerzo excesivo.

b) La posición física que llevarian cada uno de los elementos dentro de los rack-contenedores para una secuencia de armado eficiente.

c) La trabajadora podra tener dentro de su rango visual todas las cajas contenedoras y sabrá cual es el contenido de cada una de ellas al momento.

Se le proporcionaron a cada una de las trabajadoras pinzas especiales para la colocación de los elementos, estas son fácilmente maniobrables y tienen la punta semi-curva además de tener un resorte que tiende a dejarlas abiertas. Por otro lado la punta fue afilada de manera que pueda tomar los elementos fácilmente y así mismo colocarlos en su posición.

La manera de armar cambia radicalmente dado que ahora se usa materia prima preformada. Esta por su volúmen físico es de difícil manejo y se requiere para poderlo colocar adecuadamente en posición la ayuda de unas pinzas como las descritas en el parrafo anterior.

La materia prima se coloca dentro de los rack-contenedores siquiendo dos secuencias principales. La primera está basada en la posición que ocuparán los elementos dentro de la tarjeta, esto es, que los elementos que en la tarjeta van colocados en el lado izquierdo y en la parte superior tienen una posición similar en los rack-contenedores y, la segunda secuencia depende del tamaño de los elementos, esto es para que sean colocados los elementos más pequeños -primero, Hav algunos elementos que por su tamaño no es necesario colocarlos con pinzas sino que se posicionan con la mano directamente, estos elementos pueden ser las pantallas, los cables conectores. los capacitores más orandes, etc.

85

IV. Análisis y estudio de métodos propuestos — pág. 86

Nuevo método operativo de armado de tarieta lógica

La trabajadora primeramente se aterriza, es decir, como va. se expliçó se culoca una muñequera conectada a tierra eléctrica, posteriormente toma uno de los marcos de armado. correspondiente al modelo que armará, en el riel. Toma uno a uno las cuarto tarietas a armar cuidando no tocar las caras de esta en donde irán los elementos o la soldadura. Después de esto. la persona toma las pinzas de punta va descritas con la mano derecha y con la mano izquierda una cantidad de elementos de la primera caja, es decir, de la que se encuentra ubicada arriba a la izouierda del rack-contenedor. Con esta misma mano acomoda uno de los elementos que acaba de tomar en posición entre sus dedos indice y pulgar, toma el elemento con las pinzas que tiene en la otra mano y lo coloca en su posición adecuada en la primera, tarieta. Esta primera tarjeta es aquella situada arriba a la izquierda del marco de armado. Este paso se repite tantas veces como de un mismo valor sean necesarios de colocar elementos en. las cuatro tarjetas; en el caso de que se le agotaran los<br>elementos, repetiría la operación antes descrita de tomar elementos y, en el caso de que le sobren colocaría los restantes en la misma caja contenedor de la cual los tomó.

La operación de armado se repite de la misma manera hasta complementar el armado de elementos preformados. En este punto del proceso se dejan las pinzas y se procede a colocar los elementos de mayor volúmen que no se pueden colocar con el sistema descrito. Estos elementos, según su tamaño se colocan con una o con dos manos (por ejemplo, la pantalla de display).

La mavoría de estos elementos también han recibido un tratamiento de preformado, con lo cual facilita su posicionamiento dentro de la tarjeta lógica.

Cuando todo el ciclo de armado ha sido llevado a cabo la trabajadora desliza el marco por el riel hasta el extremo derecho de este, toma uno vacio y repite todo desde el principio. El marco desplazado posteriormente será recogido y llevado a la soldadora de ola por el encarnado de esta.

Cursograma sinóptico del armado de tarjeta

Toma marco y coloca en riel Toma tarietas Toma pinzas de punta Coloca elementos en su posición Deja elementos sobrantes De ia pinzas Ioma elementos nara colocar

Coloca con la mano Revisa trabajo Desliza marco

### 2. Soldadora de ola

 $\Omega$ 

 $\mathbf{1}$ ò

 $\mathbf{1}$ Ò

Ó

ó

 $\frac{1}{1}$ 

 $\mathbf{I}$ ò

Ò

n

Nuevo método operativo de soldeo en soldadora de ola

El operador, que antes recibía las tarjetas lógicas reción armadas en una caja de cartón, ahora lo hace directamente en los marcos de montaje. El pasa cada una de las tarjetas, con sumo cuidado, del marco de armado al de solden. Esto se hace porque, aunque los marcos son idénticos, el que se usa para el soldeo tiende a ensuciarse con residuos de flux o del estaño de la soldadora, y se prefirió asignar un solo marco para el soldeo y los demás oara el armado, dado que no es fácil limpiarlos cuando ya se han usado y esta misma contaminación produce efectos nocivos en la tarjeta. Al final del día, o en su caso del proceso (cuando sabe que por el momento no habrá trabajo de soldeo), el operador limpia con solvente el marco para evitar que se IV. Análisis y estudio de métodos propuestos páq. 88

ensucie demasiado. (stn no se hace *cRda* vez que se usa el marco dndo que es unn opnrac1ón sumamente lenta.

Por otro lado se diseñaron unas cajas, hechas con cartón, con rnnurns pnrn colocar dr.ntru *de* éstar. unn *soln*  tarjeta a Javez y evitar el daño a los elementos por el roce que antes exintin de unos contra otros.

Además, la caja descrita lleva una tapa para evitar que se salgan las tarjetas o les pueda ocurrir un accidente.

Cursograma sinóptico de soldeo en soldadorn de ola

1  $\frac{1}{9}$ |<br>|<br>|<br>|<br>|<br>| 1 Recibe marcos con tarjetas Cambia, una a una las tarjetas al marco de soldeo Acciona la máquina Revisa y retira las ya soldadas *Coloca* en caja

J. Teclados

o

Nuevo método operativo de montaje de Leclndos

.<br>Con la idea de optimizar el armado de los teclados se buscó. la forma de mecanizar el proceso y por consuguiente mejorar la producción, aumentando esta y haciendo el trabajo<br>más fácil para quien lo lleva a cabo, situación que como ya más fácil para quien lo lleva a cabo, situación que como ya se ha mencionado es de gran importancia para la dirección de -- na monsionana<br>Lógico Digital.

IV, Análisis y estudio de métodos propuestos pág. 89

Como un primer paso se buscó diseñar un buesto de trabajo en el cual se oudieran realizar las fases necesarias sin tener que desplazarse de su lugar ni tener que cambiar de posición: para esto se aproverharon los rack-contenedores y las mesas de trabajo con que va se contaba. También se diseñaron herramientas especiales para que en ellas se pudieran colocar un total de seis chasis y se buscó la manera de que estas herramientas o aparatos tuvieran la forma más común según la forma física de los diferentes modelos rl m chasis para que se oudiera colocar cualquiera de estos e n los aparatos. Posteriormente se pensó en reducir a cuarto los espacios de contención por varias razones: tamaño de L aparato y eficiencia de armado, dado que se comprobó aue. armar cuarto teclados a un tiempo reducía el tiempo unitario en un diez por ciento que si se montaban seis a un mismo momento.

En resúmen el puesto de trabajo quedó como se muestra a continuación:

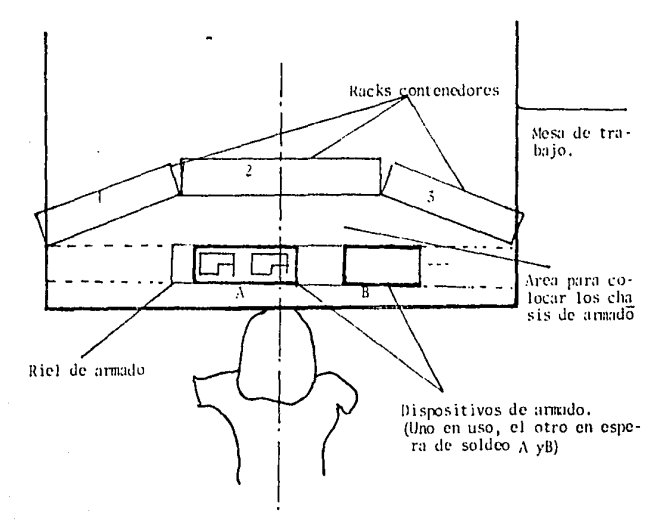

89

IV, Análisis y estudio de métodos propuestos - pág, 90

للمستنقص والمتعارض والمحاوية والمتحدث والمتحدث والمتحدث

La posición de todos los contenedores está aproximadamente a la misma distancia de la armadora, por lo que ella deberá realizar siempre un mismo tipo de movimiento y por<br>consecuencia de esfuerzo para tomar la materia prima que necesita para el armado de Jos teclados. Como se podrá notar, se siguió el mismo criterio aquí que el usado para el armado de tarjeta lónica.

Como lo muestra la figura, se colocan tres rack-contenedores, y en cada una de las cajas de estos se ponen las teclas según la posición que llevaran en el teclado, es decir, en la caja superior izquierda se coloca la tecla que lleva una posición similar dentro de la configuración del teclado, la caja inmediata inferior, dentro del rack-<br>contenedor, lleva las teclas que corresponden a las teclas inferiores a la ya puesta dentro del teclado. Situación que se repite para toda la configuración del rack-contenedor y del teclado.

La trabajadora toma cuatro-chasis-uno a uno y los revisa, de forma de que no presenten ningún tipo de pandeo. posteriormente los limpia con una franela y los coloca en el<br>mueble de armado. Una vez colocados en el mueble toma suficientes imódulos con ambas manos y los coloca uno a uno en los chasis; los azules (de uso común) los coloca primero y los toma de un contenedor grande puesto frente a ella y los módulos grises los obtiene de una caja mas pequeña, (1).

Esta labor se realiza indistintamente con cualquier mano. Teniendo unicamente que acomodar entre sus dedos los módulos en pusición adecuada para que queden correctamente montados en el chasis.

Cuando los módulos han sido todos posicionados, la persona encarnada del armado de teclados, toma una pequeña cantidad de teclas del mismo tipo (aproximadamente cuatro) con la mano que le quede mas cerca del contenedor adecuado, esto siguiendo la regla de posición anteriormente explicada, y divide este pequeño lote en dos partes aproximadamente iquales de manera que tenna en cada mano la misma cantidad de teclas del mismo tipo.

Una vez tomada el pequeño lote de teclas en cada mano acomoda una de ellas entre sus dedos pulgar e índice de cada una de sus manes y coloca la tecla en su posteión en el teclado. Renste e <sup>i</sup>a operación el número de veces que sea necesario para colucar las teclas en su lugar. Posteriormente deja las enlas sobrantes en el contenedor de donde. Ias

IV. Análisis y estudio de métodos propuestos - paq. 91

obtuvo *y* toma un nuevo lote del contenedor siguiente para empezar de nuevo ln operación de montaje.

Al terminar el armado de los cuatro teclados del ciclo desplaza estos, con todo y mueble de armado hncia su derecha, toma un nuevo mueble y comemienza de nuevo la operación,<br>hasta completar cuatro ciclos completos, en ese momento- se<br>levanta y toma uno a uno los 16 teclados armados, los coloca bajo la prensa y comprime. La prensa está situada en la mesa contigua, por lo tanto no deberá desplazarse mas de dos o tres metros.

Cursograma sinóptico de armado de teclados N

0

ó Ó

Ó ń

Ò

Ó

Ó

Г Ò

Ò

ا<br>0

I

Ò ¢

Ó

Revisa lote de cuatro chasis Toma cuatro amortiquadores Coloca amortiquadores Toma módulos gries Coloca módulos grises Toma "n" módulos azules. Coloca los módulos azules tomados Toma teclas Coloca teclas Revisa trabajo Desliza aparato con teclados Retira teclados para prensarlos Coloca en prensa Presiona. Revisa el completo Acomoda en caja

pán. 93

# 4. Tarjeta lógica de teclado

Tarjeta lógica de teclado.

La forma en que se lleva a cabo la fase de armado de la tarjeta lógica de teclado es totalmente similar a la descrita en el capítulo anterior para esa misma función. La razón por la que no se puede implementar el sistema de armado con elementos preformados es que la presente tarjeta lleva elementos por ambas caras y como los elementos preformados 50. sostienen en su posición por gravedad hasta el momento e n que se soldan, no se permite el manipuleo de las tarjetas debido a que los elementos ya colocados se perderían.

Los modulos grises se utilizan para teclas de uso rudo  $(1)$ como la de signo "+".

IV. Análisis y estudio de métodos propuestos

**թոց. 94** 

6. Nuevo flujo de materiales.

Diagrama.

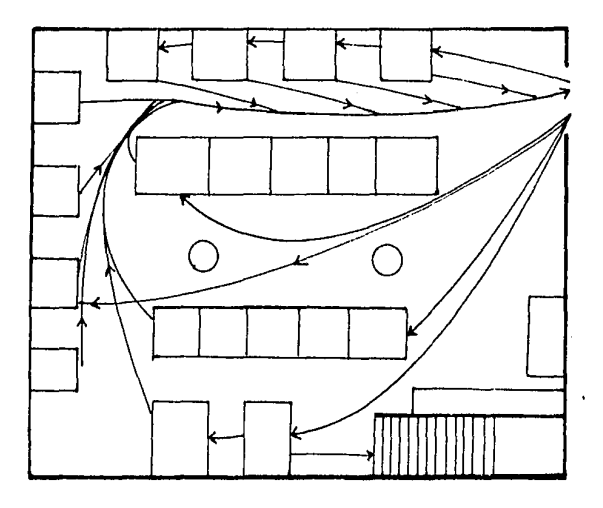

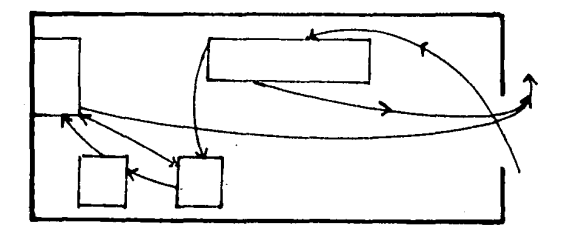

# CAPITULO V

### ANALISIS Y ESTUDIO DE LOS RESULTADOS

Una vez que se sugirieron los cambios y se adoptaron las medidas adecuadas para la implantación de estos, había que validar lo hecho. Para esto se adoptaron sistemas con los que cuenta la Ingeniería Industrial, y ya previamente explicados en capítulos anteriores. Los resultados de los estudios se presentan a continuación a manera de resúmen.

Los parámetros que se tomaron en cuenta para evaluar el nuevo método operativo y el anterior fueron:

- Tiempo de Operación por cada una de las fases.

- Tiempo de fabricación total de cada una de las fases.
- Número de operaciones realizadas por los trabajadores.

Otro tipo de parámetros que nos pueden dar una idea del trabajo realizado son aquellas que se miden de modo apreciativo:

- Comodidades del trabajador. Herramiintas nuevas o mas modernas. Todos las materias primas cerca de si para que las pueda tomar muy facilmente y sin gran esfuerzo.

95

V. Análisis y estudio de los resultados

- Distribución del área de trabajo. Mayor comodidad para el almacenaje del producto en proceso, mayor espacio para circular. Una distribución más lógica tomando como base el flujo de los materiales según las fases de que requiere paro<br>ser armado.

- Mejorns al 6rcn de armado en genernl. Mayor iluminoci6n en los lugares requeridos, mejor ventilación en toda el área, redistribución de Jos puestos de trabajo en sí pnrn unn mejor impresión psicólogica de órden y limpieza.

De los puntos anteriores se presentan primeramente toblas comparativos, que resúmen los estudios y comparan los resultados.

- De armado de tarjeta lógica.

- De armado de teclodo.

- De soldeo en noldndorn de oln.

- De noJdco con crinoJ.

- De flujo de materiales.

Como se puede observar en las tablas de resúmen de los diogramas bimanuales de los métodos operativos actuales propuestos para el armado de tarjeta lógica, que ambas manos<br>quedan mejor utilizadas con el método propuesto, a saber:

V. Análisis y estudio de los resultados pág. 97

METODO DE ARMADO DE TARJETAS ACTUAL:

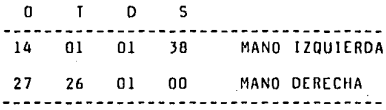

# PROPUESTO:

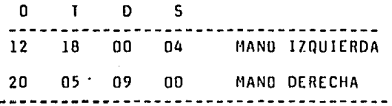

# DIFERENCIA:

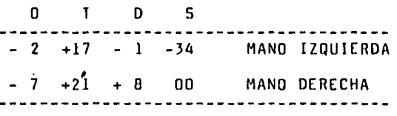

#### V. Análisis y estudio de los resultados

El resultado se puede ver en las tablas anteriores, las manos quedaron mejor balanceadas, es decir, se usan ambas para mayor numero de operaciones y se dejó de usar a la mano izquierda como una sustenedora unicamente para pasar a ser una mano operativa.

El hecho de que en la tercera tabla se encuentren signos positivos y negativos obedece a que se hizo un balance de un método contra otro, restando el anterior al pro-<br>puesto, dando por resultado "+" más o "-" menos operaciones. transportes, demoras o sostenimientos en el método propuesto.

Números semejantes pueden aplicarse al resultado obtenido del estudio para armado de teclados. cuvas tablas se anexan y los resultados se resumen a continuación:

METODO DE ARMADO DE TECLADOS

# ACTUAL:

n.  $\mathbf{r}$  n -S. 09 05  $00 -$ 06 MANO IZQUIERDA 09 **07**  $04$ 00 MAND DERECHA

PROPUESIO:

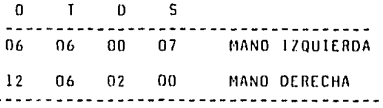

DIFERENCIA:

 $\mathbf{I}$   $\mathbf{D}$ S. n  $-3 + 2$  $0 + 1$ MAND IZQUIERDA  $+3 - 1 - 2$  0 MANO DERECHA

Si se observa cuidadosamente el resultado de este estudio podría decirse que el ahorro no es lo suficientemente válido como para justificar el trabajo o el muevo método, pero aquí hay que hacer la aclaración de que se están comparando dos métodos que si en el fondo, tienen un mismo objetivo, se llevan a cabo de una manera totalmente diferente. En, el sistema de montaje de teclados actual, el trabajo se realiza en un 90 ó 100% de pie, mientras que en el método propuesto la turca se lleva a término estando las trabajadoras cómodamente sentadas en su puesto de trabajo, situación que, además de reducir la fatiga de quien la realiza, reduce operaciones, y tiempos de fabricación; situacion que nos lleva idefectiblemente a pensar en un ahorro económico, no tratado en la presente fesis, pero totalmente obvio. (ver Canitulo anterior).

99

Tablos de Resultados

**The group and the** 

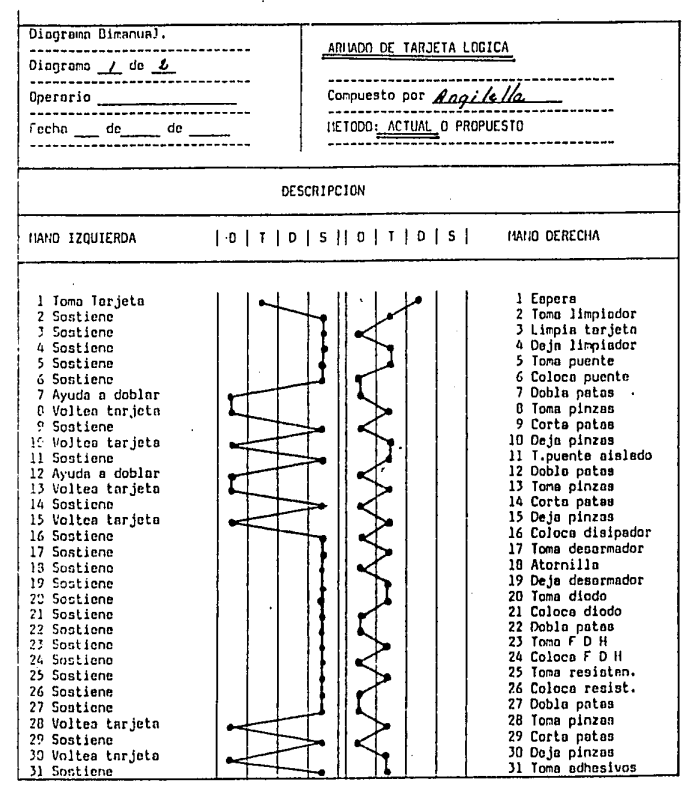

Tablas de Resultados

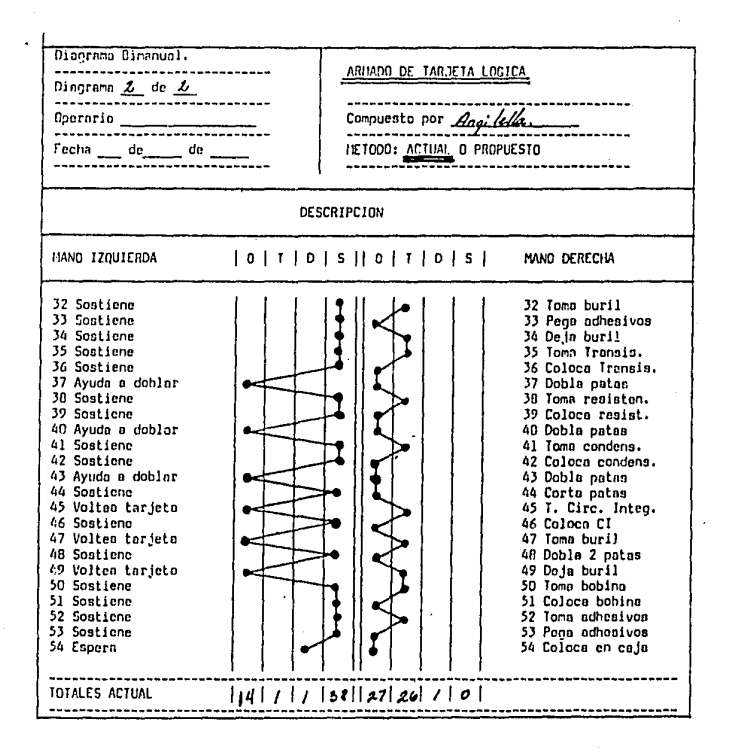

Inblas de Resultados

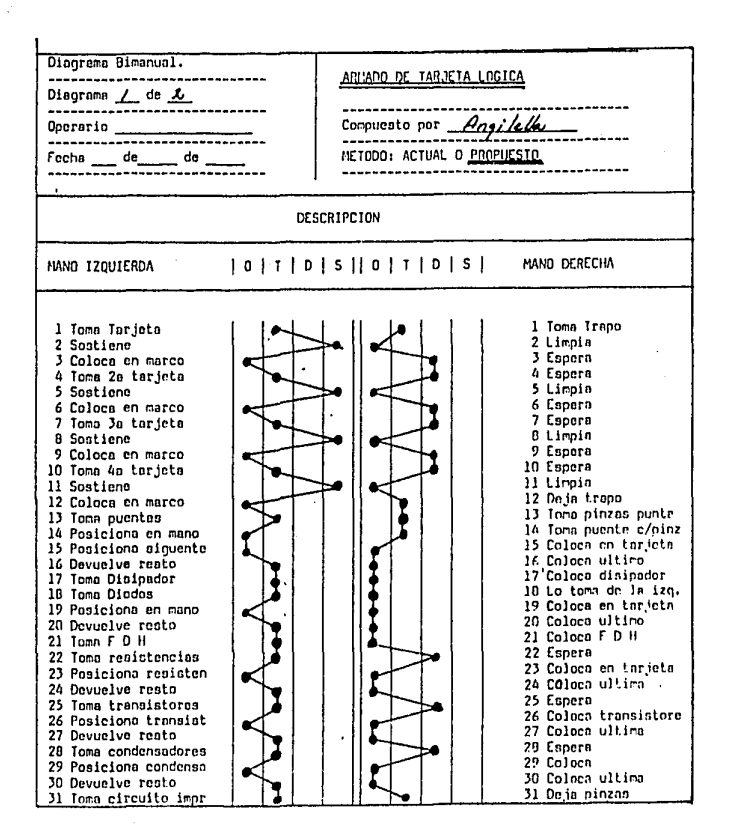

## Iablas de Resultados

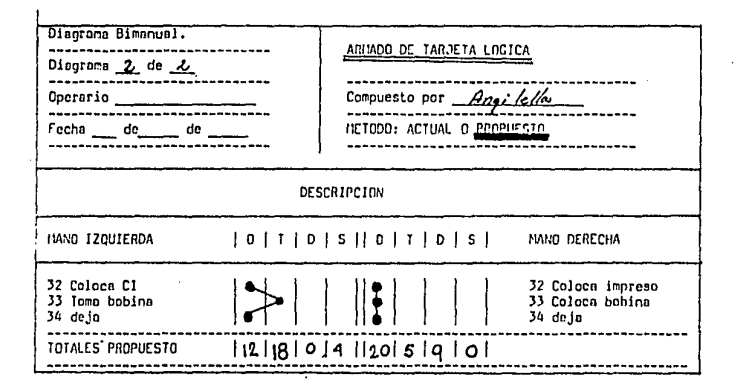

Teblas de Recultador

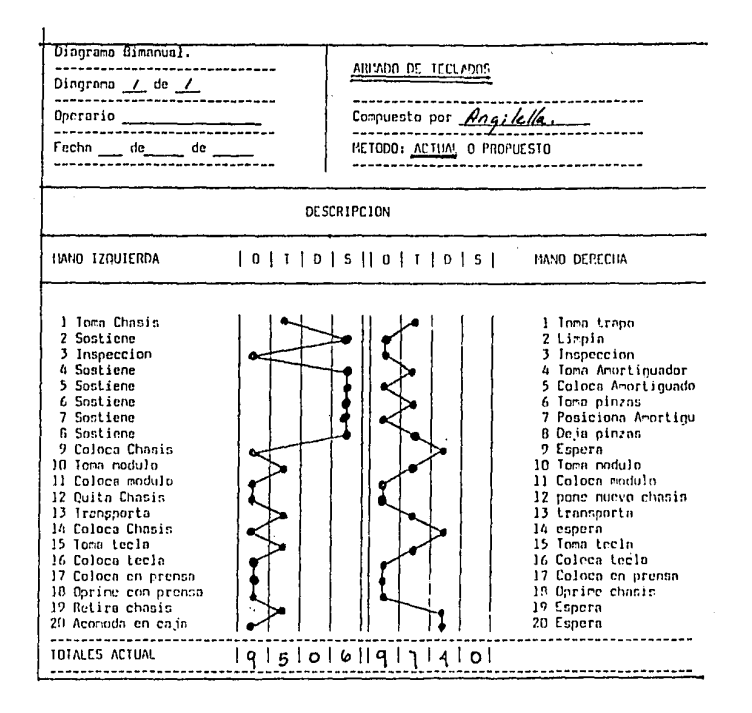

Toblas de Resultados

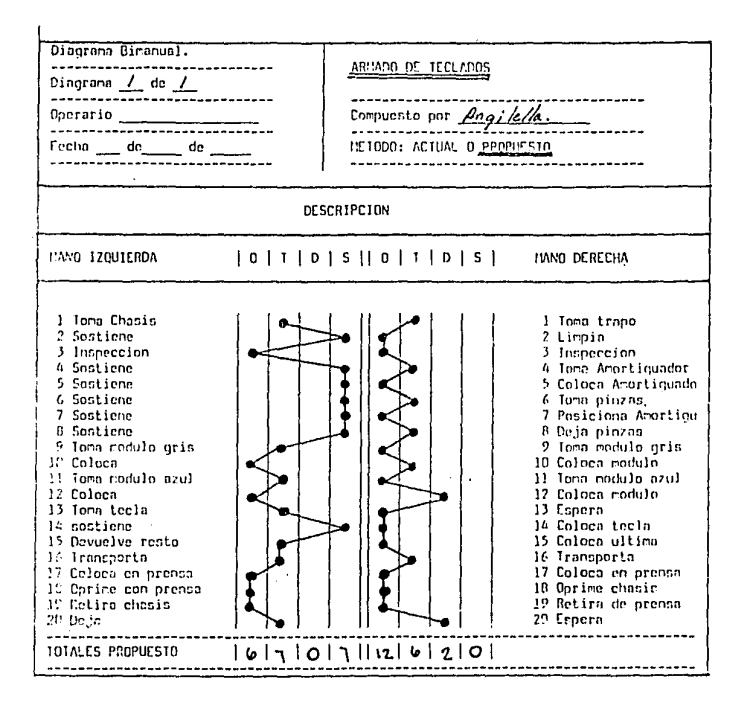

V. Análisis y estudio de los resultados

- nág. 100

Otro de los puntos vitales para las comparaciones entre métodos es el tiempo de fabricación que cada los una de estas consume cuando se ileva a cabo.

RESUMEN DEL ESTUDIO DE TJEMPOS

PROCESO Armado de Tarjeta Lógica

METODO Actual

 $\mathbf{A}$  $\mathbf{c}$  $T - I$  $\Omega$  $\Delta$  $D$  F  $\mathsf{S}$ VECES TIEMPO TOTAL  $\mathbf{V}$  $\mathbf{I}$  $\mathbf{I}$ Puentee 31  $0.080$ 2.488 2 Ensamblar Puentes con aislante 5 0.177 1.067 3. Primer Corte  $\mathbf{I}$ 0.956  $0.956$ 4. Ensamble de transistor y disip. 0.772  $0.772$ L 5. Ensamble de diodos rectificador.  $0.069$ 6  $0.419$ 6. Ensamble de un F D H  $\mathbf{1}$ 0.075 0.075 7. Ensamble de Zenner y Resist. 14 0.085 1.198 8. Sequndo Corte 0.728  $0.728$ ł 0.594 9. Pegar Adhesivos  $\mathbf 2$ 1.188 10. Ensamble de transistor 337 ٦  $0.111$ 0.334 11. Ensamble de transistor 527  $0.111$  $0.670$ 6 12. Ensamble de preformados manuales  $0.097$ 0.586 6 13. Ensamble de condensador de cerami 4 0.139 0.559 14. Ensamble de condensad, electrolit 6  $0.173$ 1.043 1.257 15. Tercer corte t 1.257 16. Ensamble de circuitos intenrados  $0.111$ 3  $0.335$ 17. Ensamble de circuitos integrados  $\mathbf{I}$ 1.418  $1.41B$ 18. Ensamble de bobina de oscilacion  $\mathbf{1}$  $0.152$  $0.152$ 19. Pegar adhesivos  $\mathbf{1}$  $0.391$ 0.391 15.636
RESUNEN DEL ESTUDIO DE TIENPOS PROCESO Armado de Tarjeta Lógica ME10DO Propuesto  $\mathbf{r}$ VECES **TIEMPO TOTAL**  $\Lambda$  $\mathbf{r}$  $\mathbf{I}$ Ī D  $\Lambda$ Ð  $E$ s ν 1 Limpieza y acomodo de tarjetas  $\overline{a}$  $0.400$ 1.600 2. Puenteado  $124$  $0.071$ 8.804 3. Colocación de Puentes c/aislante 3.340  $20$  $0.167$ 4. Colocación de transistor y disip.  $2n$  $0.146$  $2.920$ 5. Colocación de diodos rectificador.  $24$ 830.0 1.656 1.500 6. Colocación de un F D H  $20$  $0.075$ 7. Colocación de Zenner y Resist. 144  $0.065$ 9.360 8. Colocación de transistor 337  $12$  $0.100$ 1.200 9. Colocación de transistor 527  $24$  $0.100$  $2.400$ 10. Colocación de preformados manuales 24  $0.097$ 2.328 11. Colocación de condensador de cerami 24  $0.139$ 3.336 12. Colocación de condensad. electrolit 24  $0.139$ 3.336 13. Colocación de circuitos integrados  $12$  $0.51B$ 6.216 14. Colocación de circuitos integrados  $\frac{1}{2}$  $0.518$ 2.072 15. Colocación de bobina de oscilacion  $\pmb{\mathcal{L}}$  $0.152$  $0.608$  $22 - 22 = 12$ 50.724

50.724, deberá ser dividido entre 4, que es el número de tarjetas que se arman a un tiempo y nos da: 12.68, que se el número de minutos para fabricar una tarjeta.

101

V. Análisis y estudio de los resultados

- pág. 101

## V. Análisis y estudio de los resultados - pág. 102

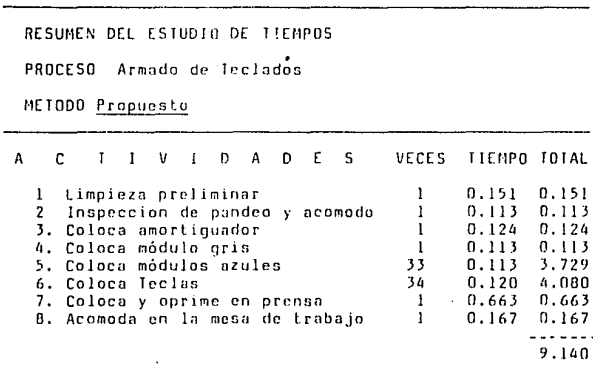

V. Análisis y estudio de los resultados

RESUMEN DEL ESTUDIO OF ITEMPOS PROCESO Armado de Teclados

METODO Actual

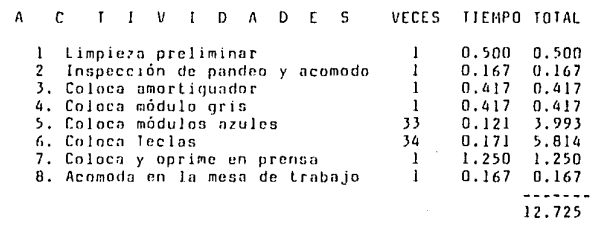

Tal y como se ouede ver en las oráficas anteriores. las referentes a armado de teclados, el métod propuesto supera al actual en un 28%, es decir, que actualmente se emplea una cantidad de tiempo para armar un teclado, y con el método propuesto se hace 28% menos. Además de que se arman de forma y manera que se puedan ensamblar 4 ó 6 teclados al mismo tiemoo, es decir en forma paralela.

Así mismo, para el armado de tarjeta lógica se tiene un 19% ahorro, Ambas cantidades se pueden interpretar de diferentes maneras: Se puede fabricar una cuarta parte más con las condiciones actuales al momento de implementar lne nuevos sistemas, o bien se necesita menor cantidad de personal para llevar a cabo el mismo número de unidades de .<br>las que se hacen hoy en día, ambas situaciones nos conducen de nuevo a un aborro de indole económico, de personal, de tiempo, etc.,

**V. An6lis1s** *y* **estudio de los resuJladoG** pág. 104

**Por último se pueden ver los rcsultndos de Ja**  utilización de Ja soldadora de ola *y* el método de soldco por medio del crisol:

RESUMEN DEL ESTUDIO DE TIEMPOS Y AClIUIDADES

DIAGRAMA HOMBRE MAQUINA

PROCESO Soldeo con eoldndora de ola

ME TODO Propuesto

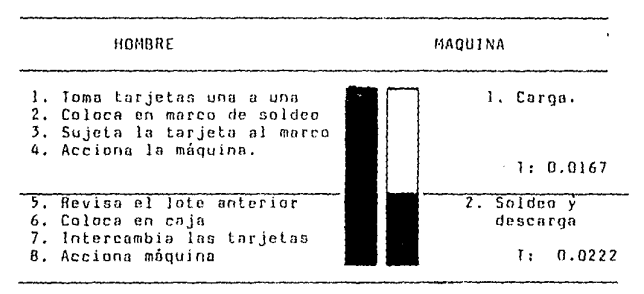

TT: 0.0459

V. Análisis y estudio de los resultados

RESUMEN DEL ESTUDIO DE TIEMPOS Y ACTIVIDADES DIACRAMA HOMBRE MAQUINA PROCESO Soldeo con soldadora de ola

METODO Actual

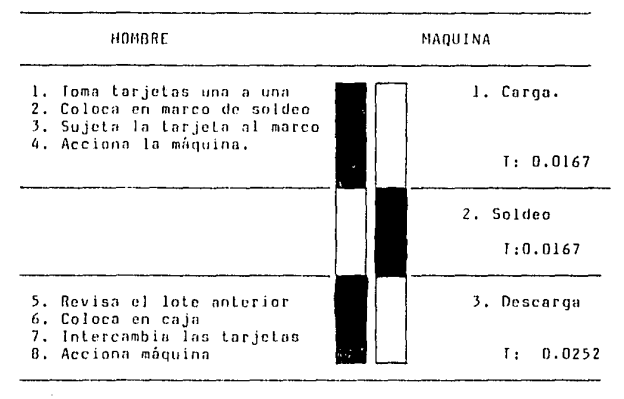

TT: 0.0584

En esta fase del proceso, con el método propuesto se logra un incremento del 21.40% del tiempo, aunque cabe hacer menció de que en esta parte, el incremento en la velocidad de soldeo, no es tan necesario dado que es una máquina que sus características absorbe fácilmente toda nor  $1n$ fabricación.

Por lo que respecta a los demás procesos operativos del armado de tarjetas, "teclados," etc. se proporcionaron, como<br>ya -se -explicó en el capitulo anterior, "los medios" y las herramientas necesarias para que no fuesen a resultar cuello de botella y así impedir el flujo normal de la linea de armado.

Inblas de Resultados

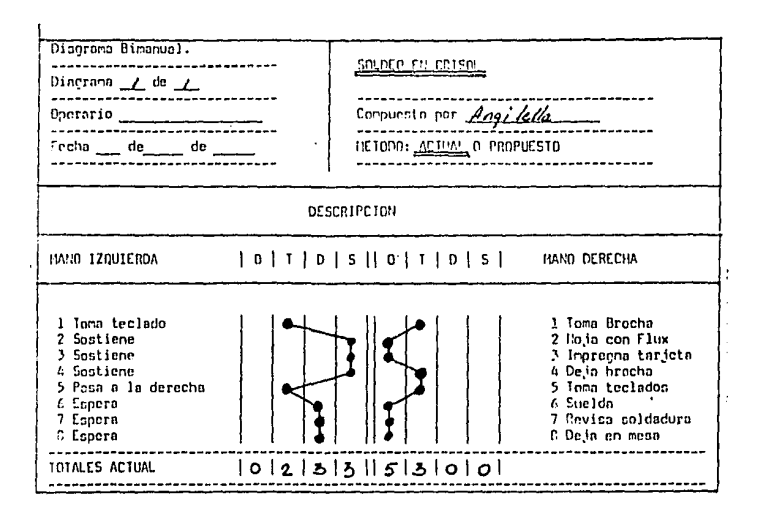

**V. Análisis y estudio de Jos resultados** póq. 106

RESUMEN DEL ESTUOJO DE TIEMPOS PROCESO Soldeo en crisol METODO Actual

A C T I V I D A D E S VECES TIEMPO TOTAL 1 Impregnar la tarjeta con Flux  $\begin{array}{cc} 1 & 0.153 & 0.153 \\ 2 & 50$ ldeo 2 **5oldco** 0.177 0.177 3. Retirar **adhesivos** o. 152 o. 152 4. **Revisión** del **soJdeo** o. 543 0.543 01.035

**Cobe recordar que la faso de soldco en crisol fue**  eliminado, por lo tanto no se presenta un método propuesto.

## V. Análisis y estudio de los resultados pán. 107

Como anteriormente se aclaró uno de los punlos más  $\frac{1}{2}$  importantes para la aprobación del estudio fue el que la dirección de la empresa pedía que los trabajadores se vieran beneficiados en su trabajo. Por lo cual, siempre se buscaron mejoras al medio ambiente del trabajo, en su iluminación, en<br>el -movimiento - de materiales, en que tuvieran - las movimiento de materiales, en que tuvieran herramientas adecuadas, etc.

Uno de los puntos tratados fue el de re-ubicacion del local de trabajo, es decir, una nurva disposición de las<br>mesas de trabajo dentro de las areas, como se puede observar en los finales de los dos anteriores capítulos, se logró una notable reducción de las dislanc1ns que se debiun de recorrer para el flujo de materiales, situación que trajo un decremento en la fatiga de los trabajadores, que para realizar las mismas actividades, recorren menores distancias<br>y acarrean los materiales y productos en proceso de acarrean los materiales y productos en proceso de fabricación por lugares de mayor facilidad de movimiento, (aproximadamente un 40% meno~ en movimientos innrccsnrios).

En resumen, los métodos propuestos ayudan a que las<br>labores - sean - más fácil y - rápidamente - desempeñadas, scan más fácil y rápidamente desempeñadas, pudibndose calcular un ahorro global de mós del 20~.

Conclusiones

pág. 108

## **CONCLUSIONES**

Probablemente al inicio del presente trabajo, no  $50^{\circ}$ marcó su verdadero significado, sino que, por el contrario, se fue desenvolviendo mientras el lector se introducía en el contexto del mismo.

La búsqueda de constantes métodos y de mayor eficiencia que redunde en mayor productividad, han hecho de la Ingeniería Industrial, y más en específico, de la Ingeniería de Métodos una de las disciplinas más utilizadas en las últimas décadas. La tecnología moderna avanza a pasos tan agigantados que no es posible quedarse atrás en ningún momento, dado que se podría dudar-de-la-permanencia-en el mercado de compañías como las que motivaron el presente estudio.

Como se fue repitiendo a lo largo del presente trabajo, para. la empresa el factor humano es uno de los móviles, de mayor peso para el desarrollo de cualquier proyecto que se realice dentro de ella, razón por la cual, los encargados de llevar a cabo las ideas que generaron el presente estudio debieron de tomar en cuenta los aspectos concernientes a las canacidades de tino osicológico, físico, etc. de los que

108

vivirían con los resultados, por arriba de alounos otros aspectos, como económicos, limitantes de espacio, etc..

Por lo mismo. La metodología que se planteó a lo largo de l desarrollo de esta tesis, buscaba abarcar varios puntos, mismos que citados aleatoriamente quedan como sique:

Primeramente, debía de ser Práctica, es decir, que oudiese desarrollarse en la compañía con los recursos que se tenían disponibles. Por otro lado, las soluciones propuestas debían de ser fácilmente aplicables, con esto se pretendía que los trabajadores pudiesen asimilar rápidamente los nuevos métodos.

Un tercer punto a considerar fue que los métodos usados para llegar a las soluciones se apegaran a las reglas que la Ingeniería de Métodos propone para casos como estos. Otro punto a considerar es que cualquier cambio que se propuciera debía de traer como consecuencia una mejora en las condiciones de trabajo de cada uno de los seres humanos de estaban involucrados. Por último, se debía de contar con la aprobación de la dirección de Lógica Dinital.

Y como resultado de las anteriores premisas, se puede afirmar que : : lograron en gran medida las metas propuestas. Hoy en día, en Lógica igital, parte del trabajo de armado

109

de calculadoras y de máquinas de escribir. se realiza más fácilmente, con un indice de errores mucho menor, con una mano de obra más sencilla y con métodos de montaje que producen eficiencia desde un inicio. Todo *lo* aritcrinr ~e traduce en una mejora-general en los métodos, un menor esfuerzo humano en alqunas de las tarcas, un menor costo de producción, menor tiempo de fabricación y por lo tanto mejor respuesta *al* mercado, ele.

Partiendo de la frase "siempre hay un método mejor"; es *obvio* QlJe este trnhnjo puede mejorarse, que se pueden Joqrar resultados diferentes que conduzcan a mayores beneficios, sin embargo, puede ser utilizado para futuras modificaciones, y servirá de base para nuevos estudios.

110

Biblionrafía

pág. 111

## **BIBLIOGRAFIA**

BAILEY, Gerald B. , "Motion and Lime Study, Design and Measurment of Mork", John Wiley & Sons, 1980

BAILEY, Gerald B., "Basic Motion Time Study ", McGraw Hill, 1983

BUFFA, Elwood S., "Administración y dirección técnica de la<br>producción"g. 4a. ed., Limusa, 1977, pp 215-435.

 $0.1.1.$ , "Introducción al estudio del trabajo", 3a. ed<br>Ginebra,  $0.11, 1980, 451$  pp.

HICKS, Philip E., "Introduction to Industrial Engeneering". Seminario para la Universidad Panamericana. 1982

IRUJILLO, Juan José. "Elementos de Ingeniería Industrial". México, Limusa, 1982, pp. 165-198

TURNER, Wayne C., et al. "Introduction to Industrial and Systems Engineering", Engelwood Cliffs, New Jersey, Prentice-Hall, 1978, pp 90-141

CARSON, Gordon B., "Production Handbook" 3th. ed., New York, John Wiley & Sons, Inc., 1972 cap. 11, 12, 13, 14.

UNIVERSIDAD PANAMERICANA, "Seminario de Productividad", México, Abril 1985.

CORZO, Miquel Angel., "introducción a la Ingeniería de<br>Provectos", Mixico, timusa, 1972, Caps. 1,2,3,4.

 $111.$ 

MAYNARD, H. B., "Industrial Engeneering Handbook", McGraw Hill, 1971

MAYNARD, H. B., "Manual de Ingenieria de Producción Indus-

NIEBEL W. Benjamín. "Ingenierfa Industrial", Representa-<br>ciones y Servicios de Ingeniería S.A., 1974

VAUGHN, C. Richard, "Introducción a la Ingeniería Industrial", Ed. Reverté, 1973